### Stable Outgoing Wave Filters for Anisotropic Waves

Chris Stucchio Courant Institute of Mathematical Sciences

Joint work with Avy Soffer. Supported by NSF and Bevier Fellowship.

• Linear wave equation:

$$
\begin{array}{rcl}\n\vec{u}_t(x,t) &=& H\vec{u}(,t) \\
H(i\nabla) &=& -H^{\dagger}(i\nabla)\n\end{array}
$$

• Linear wave equation:

$$
\begin{array}{rcl}\n\vec{u}_t(x,t) &=& H\vec{u}(,t) \\
H(i\nabla) &=& -H^{\dagger}(i\nabla)\n\end{array}
$$

• Schrodinger equation:

$$
H = i\Delta
$$
  

$$
u(x,t) = \psi(x,t)
$$

• Linear wave equation:

$$
\begin{array}{rcl}\n\vec{u}_t(x,t) &=& H\vec{u}(,t) \\
H(i\nabla) &=& -H^{\dagger}(i\nabla)\n\end{array}
$$

• Maxwell's equation

$$
H = \begin{bmatrix} 0 & -\mu^{-1/2} \nabla \times \epsilon^{-1/2} \\ \epsilon^{-1/2} \nabla \times \mu^{-1/2} & 0 \end{bmatrix}
$$

$$
\vec{u}(x,t) = (\sqrt{\mu}\vec{H}, \sqrt{\epsilon}\vec{E})
$$

• Linear wave equation:

$$
\begin{array}{rcl}\n\vec{u}_t(x,t) &=& H\vec{u}(,t) \\
H(i\nabla) &=& -H^{\dagger}(i\nabla)\n\end{array}
$$

• Linearized Euler equation:

$$
H = \begin{bmatrix} M\partial_{x_1} & -\partial_{x_1} & -\partial_{x_2} \\ -\partial_{x_1} & M\partial_{x_1} & 0 \\ -\partial_{x_2} & 0 & M\partial_{x_1} \end{bmatrix}
$$

$$
(x, y) = (p(x, t), v_x(x, t), v_y(x, t))
$$

• Linear wave equation:

$$
\begin{array}{rcl}\n\vec{u}_t(x,t) &=& H\vec{u}(,t) \\
H(i\nabla) &=& -H^{\dagger}(i\nabla)\n\end{array}
$$

• Relativistic Schrodinger Equation

$$
H = \sqrt{-\Delta + m^2} - m
$$
  

$$
u(x,t) = \psi(x,t)
$$

• Linear wave equation:

$$
\begin{array}{rcl}\n\vec{u}_t(x,t) &=& H\vec{u}(,t) \\
H(i\nabla) &=& -H^{\dagger}(i\nabla)\n\end{array}
$$

• Linear part of Benjamin-Ono equation:

$$
H = |\partial_x|\partial_x
$$
  

$$
u(x,t) = h(x,t)
$$

### Numerical Solution

- Finite Differences
- Finite Elements
- Spectral methods

# I'll stay agnostic FFT spectral methods rock.

Monday, July 7, 2008 Mention Fundamental Complexity

#### Numerical Solution

• Sample spacing:

$$
\delta x \le O(2\pi/k_{max})
$$

• Fundamental complexity of timestepping on [−*L, L*] *N*

Memory = 
$$
O((Lk_{max})^N)
$$
  
Complexity =  $O((T_{max}/\delta t)(Lk_{max})^N)$ 

• Solution on  $\mathbb{R}^N$  requires careful choice of boundary conditions.

### Outgoing Waves are a Problem

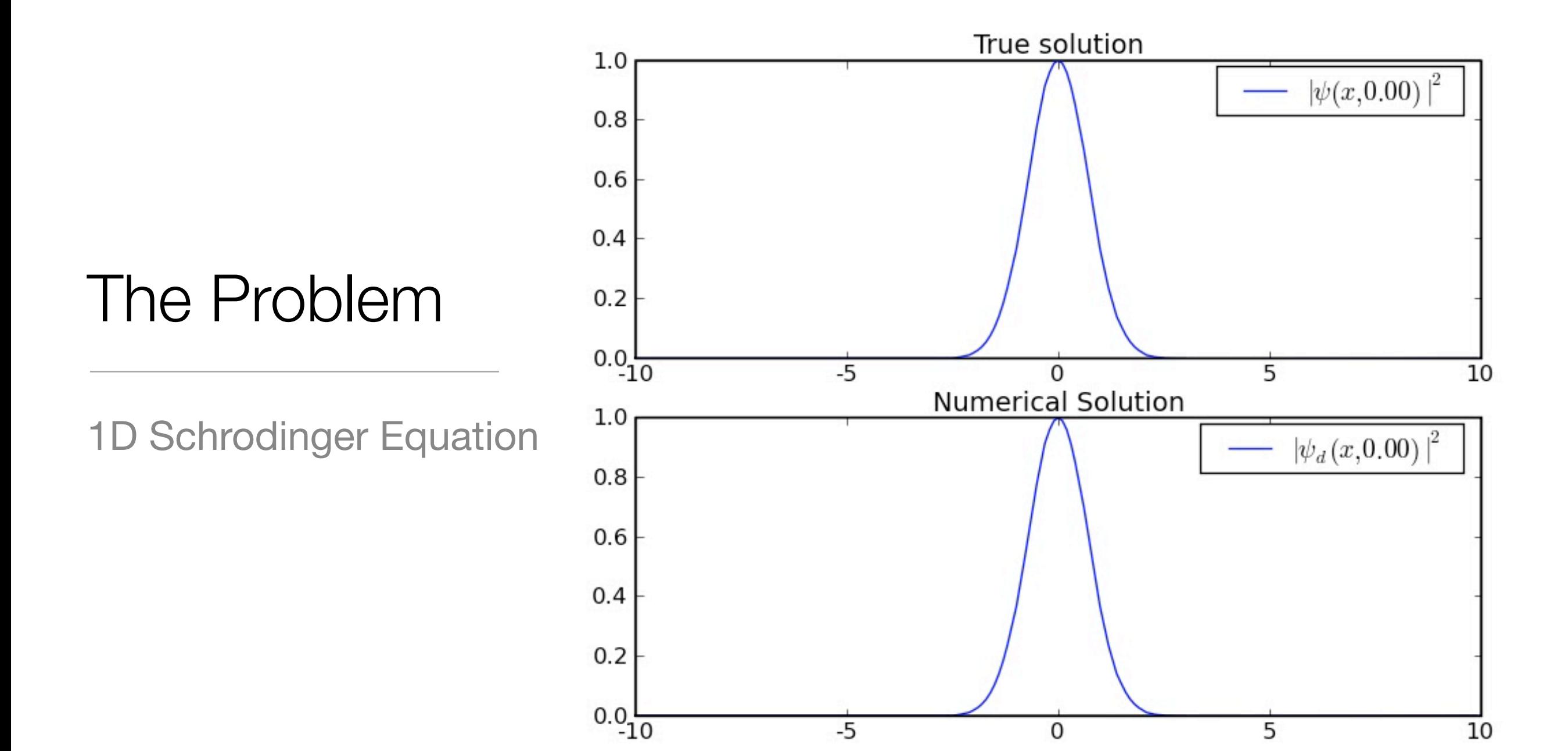

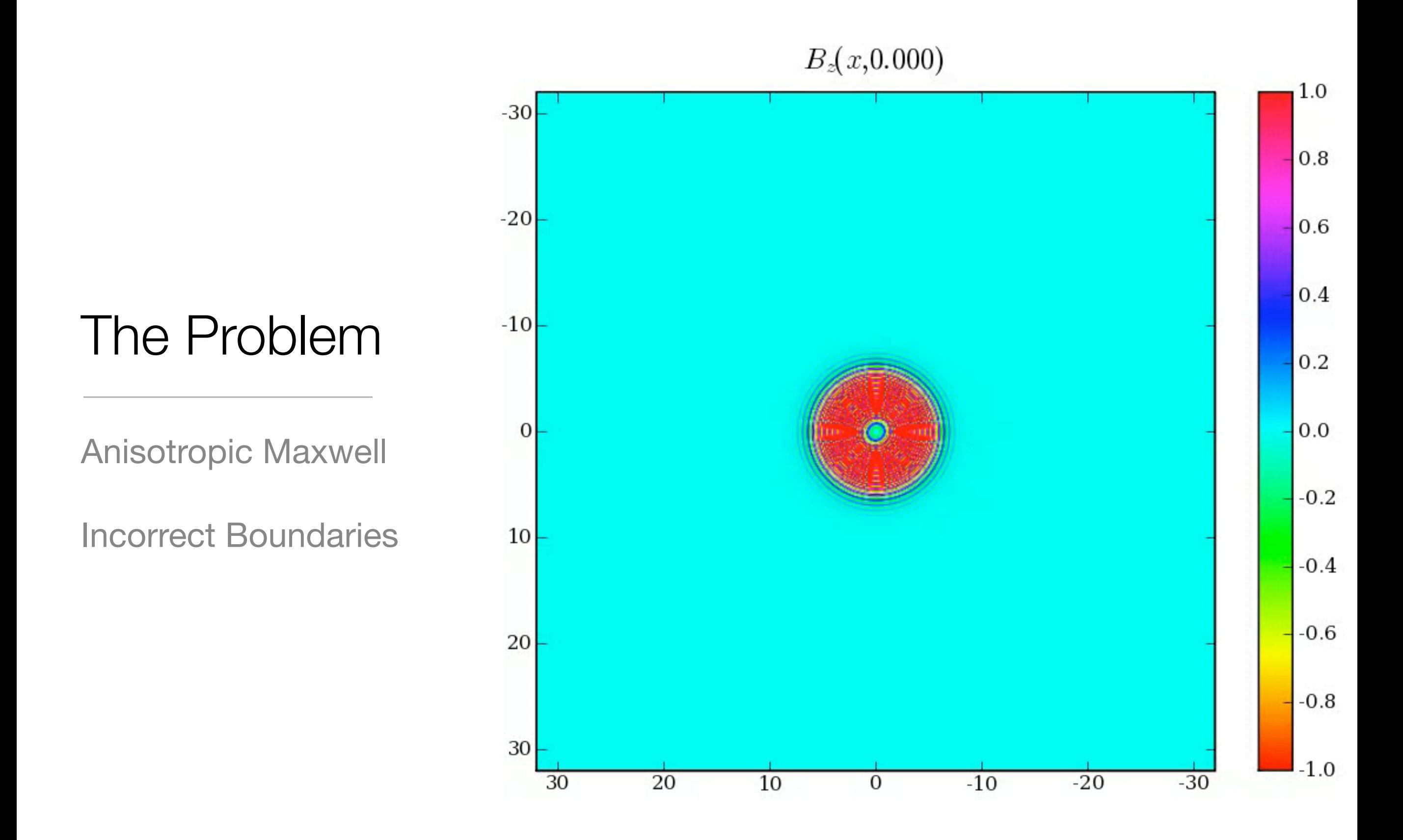

Looks better on Linux.

### Possible Solution: Exact NRBC

- Dirichlet-to-Neumann boundaries: impose exact non-reflecting boundary conditions, constructed from Green's function to free wave.
- Nonlocal in time, nonlocal on boundary
- Internal solver restricted (no Fourier spectral methods)
- Geometry restricted

• Majda-Engquist, Bayliss-Turkell, Hagstrom, Greengard, Grote, ...

### Possible Solution: Perfectly Matched Layers

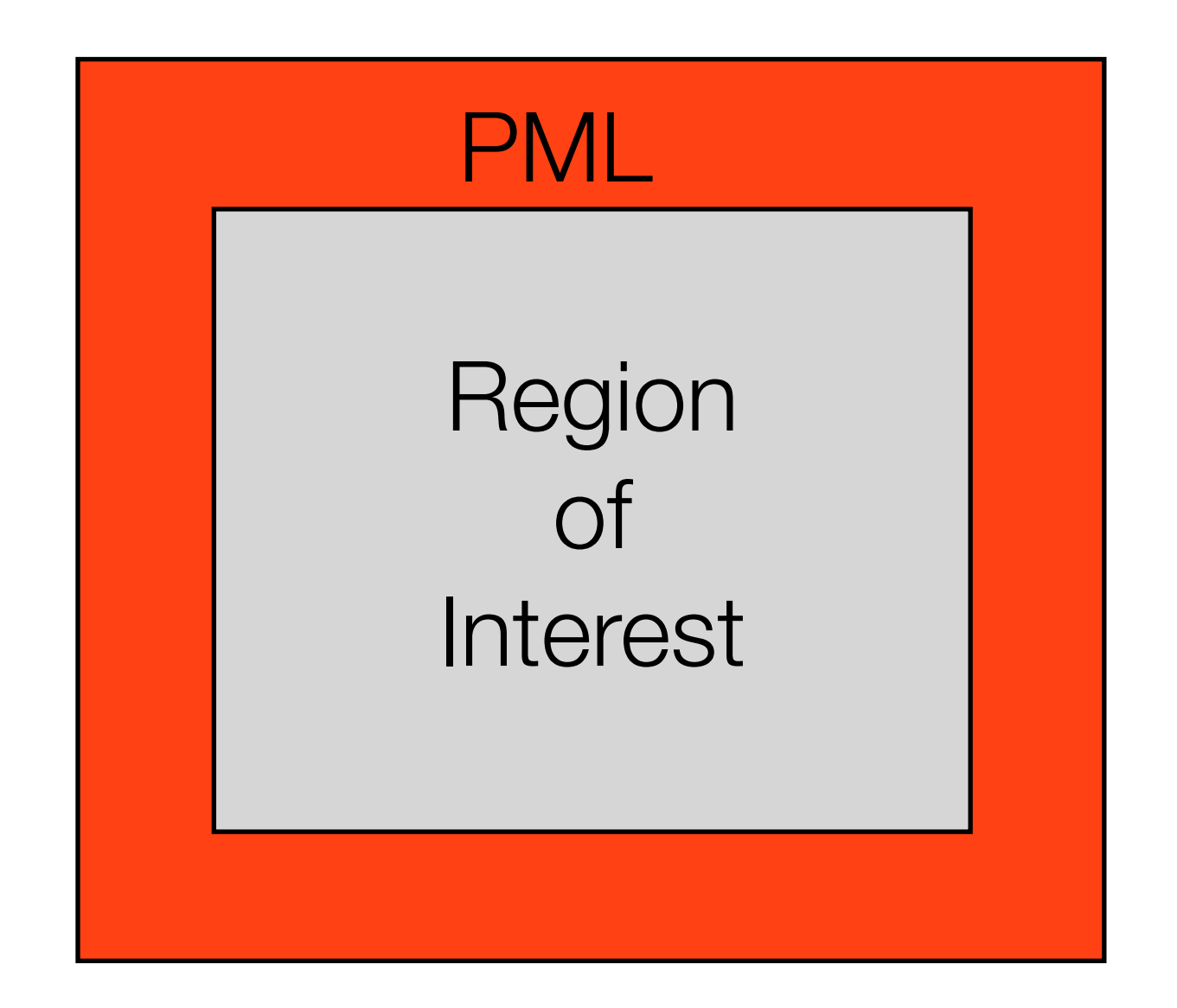

- Extend with absorbing layer
- Dissipation inside layer
- Must be *Perfectly Matched* to avoid reflection at the interface.
- Equivalent to complex scaling

#### Possible Solution: Perfectly Matched Layers

• Complex scaling for Wave equation:

$$
H \rightarrow e^{zA}He^{-zA}
$$
  

$$
A = x \cdot i\nabla + i\nabla \cdot x
$$

• PML (Conjugate Operator) for general linear waves:

$$
H \rightarrow e^{zA}He^{-zA}
$$
  

$$
A = x \cdot v_g(i\nabla) + v_g(i\nabla) \cdot x
$$

#### Complex scaling is easy

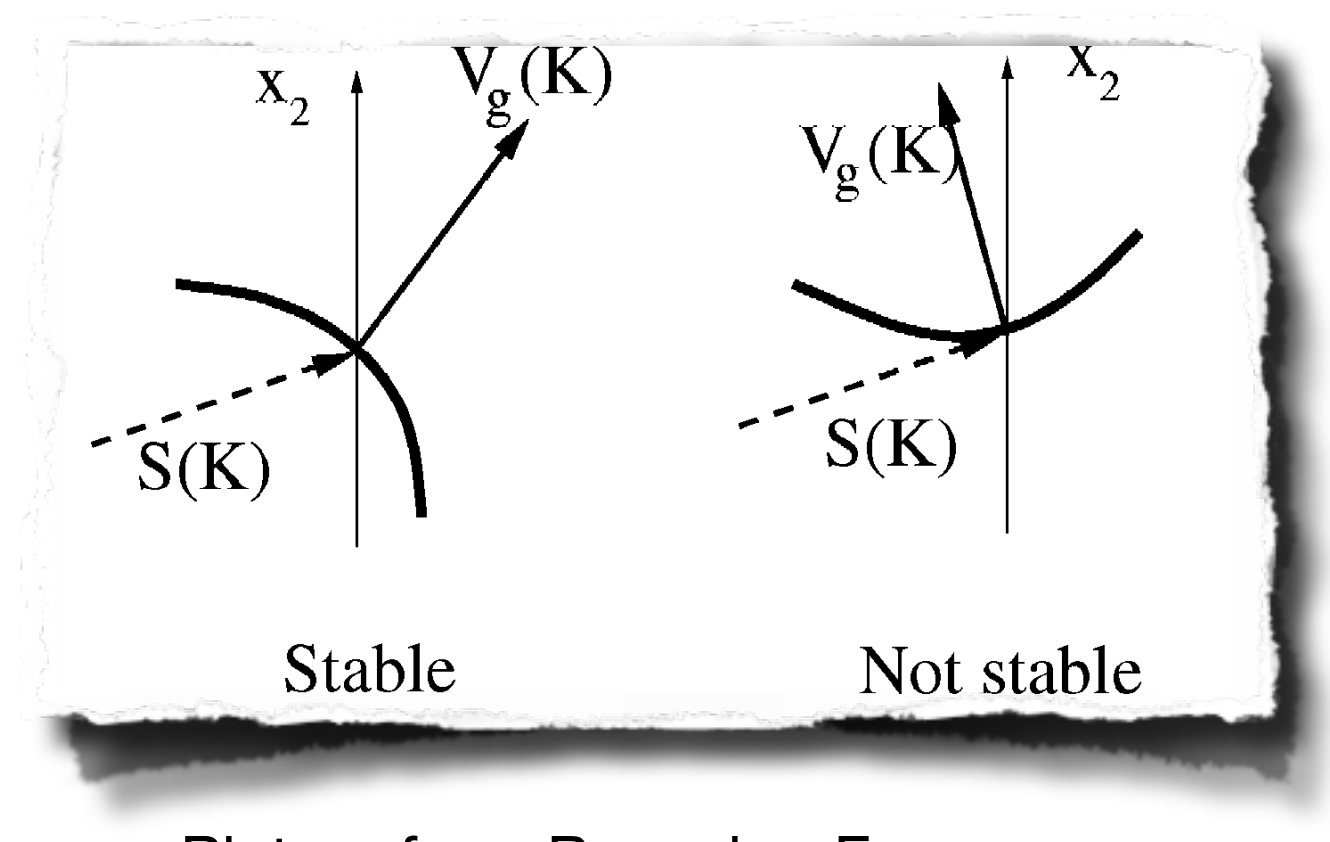

Picture from Becache, Fauqueux,<br> **boly, JCP 188 (2003) 399–433.**<br> **boly, JCP 188 (2003) 399–433.** Joly, JCP 188 (2003) 399–433.

$$
A = x \cdot i\nabla + i\nabla \cdot x
$$

$$
e^{zA} = \text{Dilation}(z)
$$

- Change coordinates
- Make layer perfectly matched
- Stable if

## PML Instability

• PML unstable for some anisotropic waves (Becache, Fauqueux, Joly, 2003).

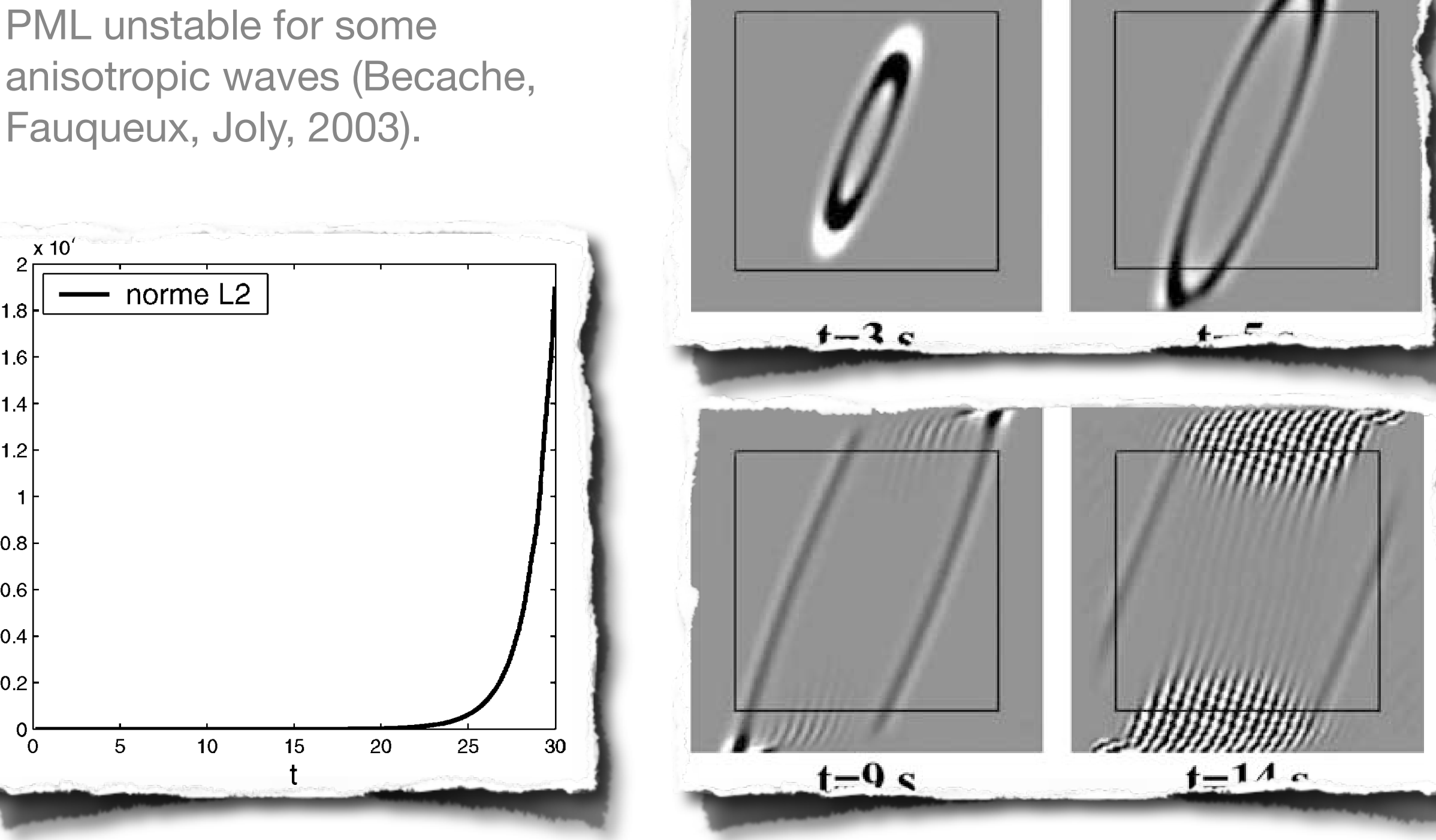

Pictures from Becache, Fauqueux, Joly, JCP 188 (2003) 399–433.

Monday, July 7, 2008 17

 $1.8$ 

 $1.6$ 

 $1.4$ 

 $1.2$ 

 $\vert$  1

 $0.8$ 

 $0.6$ 

 $0.4$ 

 $0.2$ 

 $0\frac{L}{0}$ 

Picture and graph are for different equations

### Conjugate operators are hard

$$
A = x \cdot v_g(i\nabla) + v_g(i\nabla) \cdot x
$$
  

$$
e^{zA} = ?
$$

Monday, July 7, 2008 18

If stability condition not satisfied, complex scaling shifts spectrum the wrong way.

### Phase Space Filters

- Identify outgoing waves
- Filter them off
- Nothing hits the boundary

Outgoing waves

• 1D Schrodinger Equation

$$
\psi_0(x) = \frac{e^{ivx}}{\sqrt{\sigma}} \exp\left(\frac{-x^2}{2\sigma^2}\right)
$$

$$
\psi(x,t) = \frac{e^{ivx}}{\sqrt{\sigma + it/\sigma}} \exp\left(\frac{-(x - vt)^2}{2\sigma^2(1 + it/\sigma)}\right)
$$

• Center of mass at  $x = vt$ , width  $= \sigma + t/\sigma$ 

• Outgoing wave

$$
\psi_0(x) = e^{+ivx} e^{-(x-L)^2/\sigma^2}
$$
  
Trajectory = L + vt

• Incoming wave

 $\psi_0(x) = e^{-ivx}e^{-(x-L)^2/\sigma^2}$ 

$$
Trajectory = L - vt
$$

• Outgoing wave

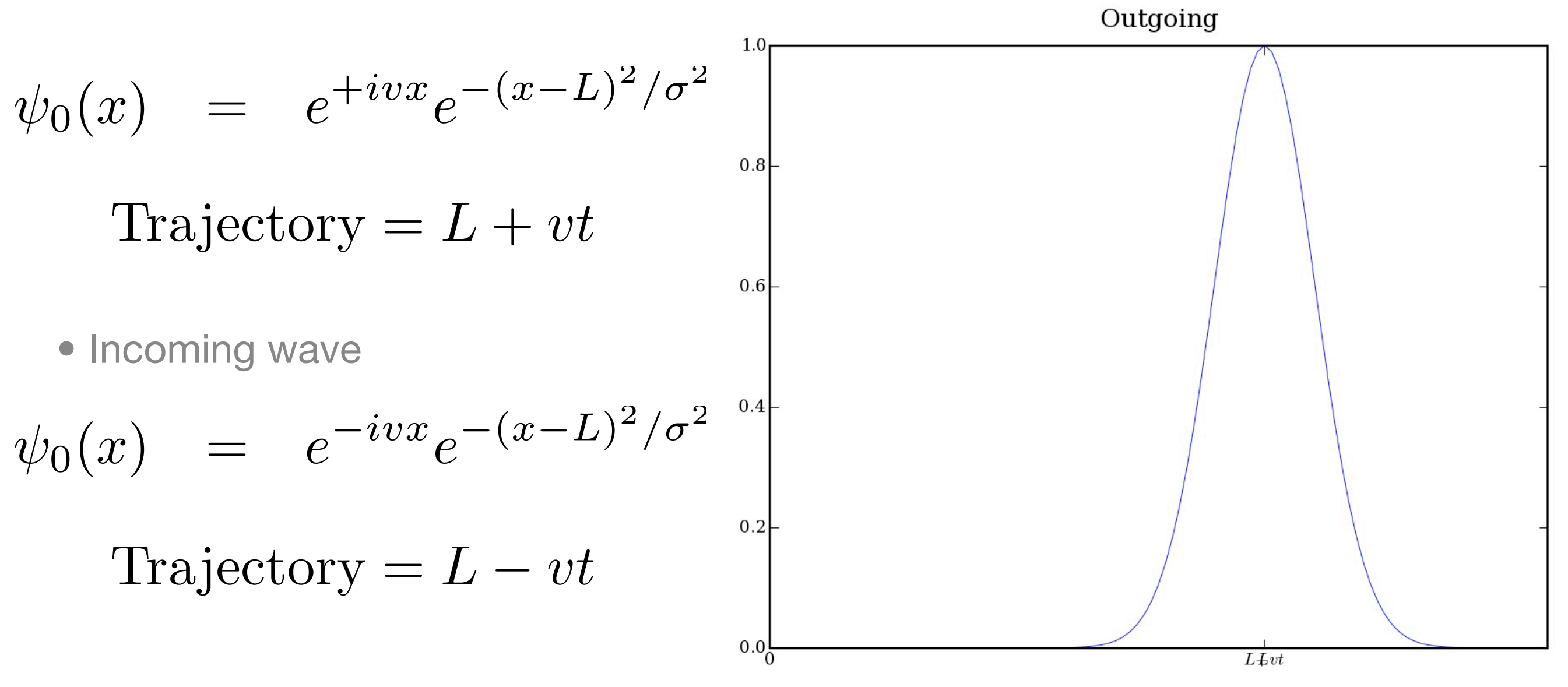

• Outgoing wave

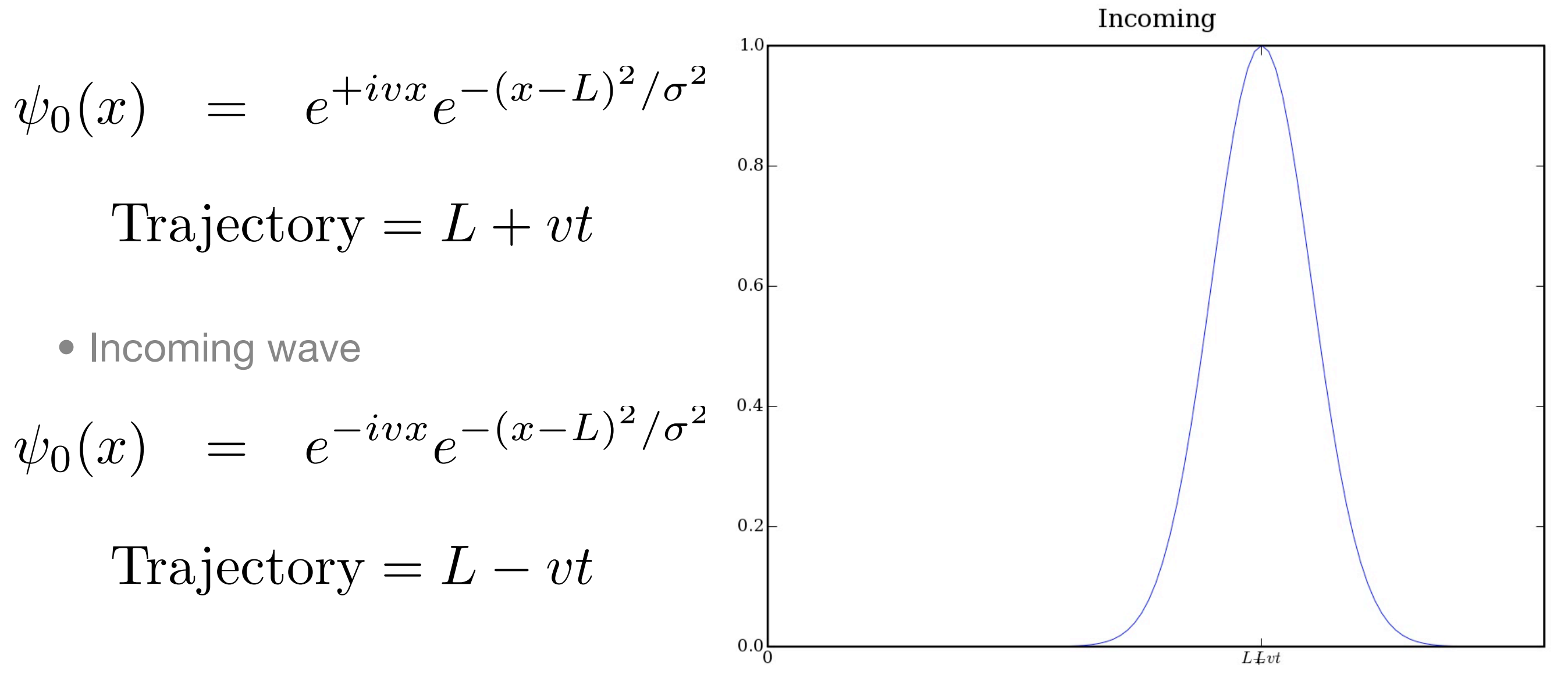

• Mixed wave:

$$
\psi_0(x) = e^{-ivx}e^{-(x-L)^2/\sigma^2} + e^{+ivx}e^{-(x-L)^2/\sigma^2}
$$

• Mixed wave:

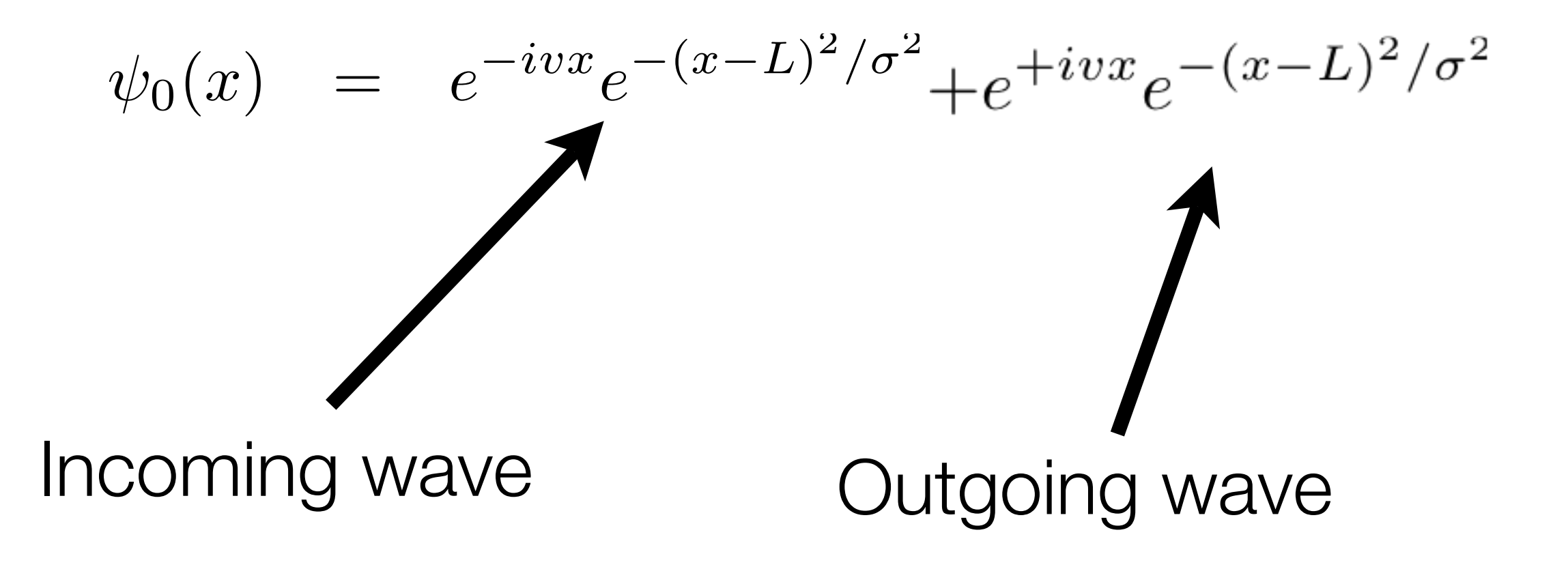

• Mixed wave:

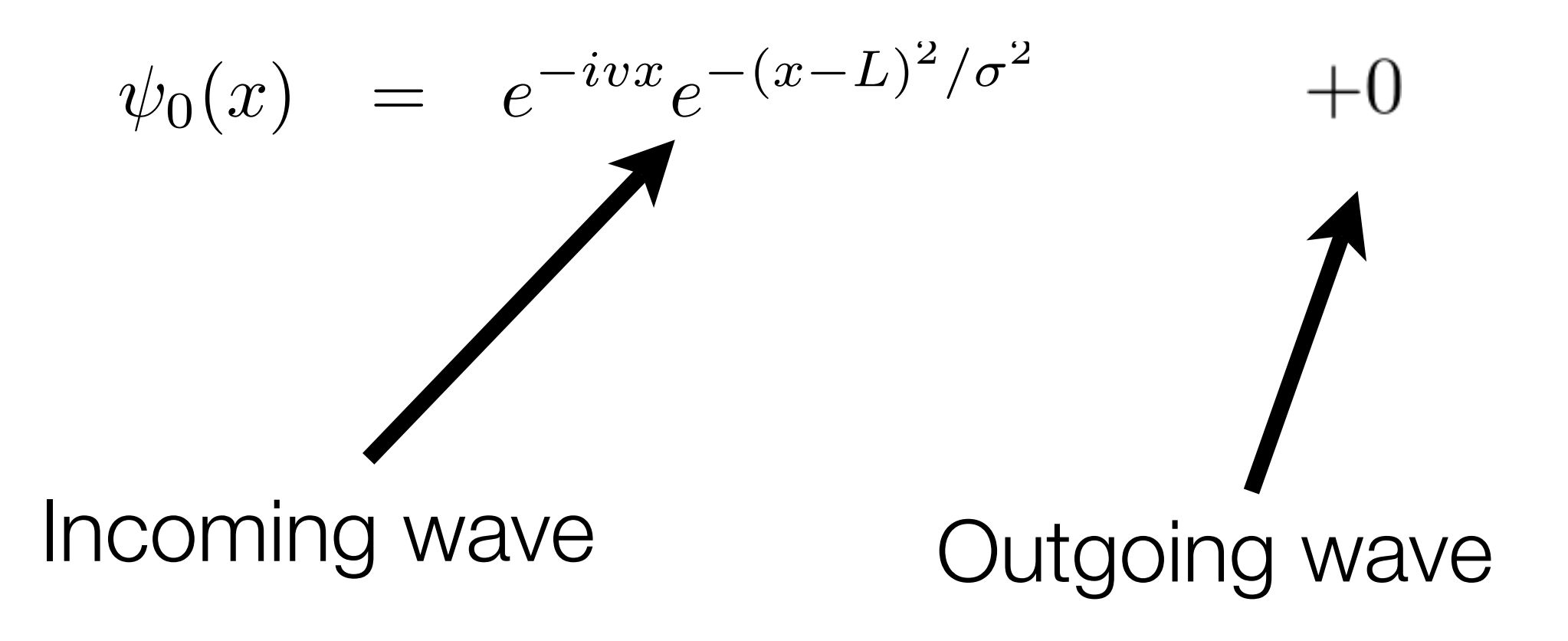

• Mixed wave:

$$
\psi_0(x) = e^{-ivx} e^{-(x-L)^2/\sigma^2}
$$
\nIncoming wave

Problem solved!

#### It really is that easy

• Windowed Fourier Transform:

$$
\psi(x) = \sum_{a \in Z} \sum_{b \in Z} \psi_{a,b} e^{ibk_0 x} g(x - ax_0)
$$

$$
g(x) = e^{-x^2/\sigma^2}
$$

• Outgoing waves:

$$
\begin{array}{rcl}\nax_0 > & L \\
bk_0 > & \sigma^{-1}\n\end{array}
$$

Theorem 2.5: If  
\n1) 
$$
m(g; q_0) = \operatorname{ess}\inf_{x \in [0, q_0]} \sum_n |g(x - nq_0)|^2 > 0
$$
 (2.3.11)  
\n2)  $M(g; q_0) = \operatorname{ess}\sup_{x \in [0, q_0]} \sum_n |g(x - nq_0)|^2 < \infty$  (2.3.12)  
\nand  
\n3)  $\sup_{s \in \mathbb{R}} [(1 + s^2)^{(1 + \epsilon)/2} \beta(s)] = C_{\epsilon} < \infty$  for some  $\epsilon > 0$   
\nwhere  
\n $\beta(s) = \sup_{x \in [0, q_0]} \sum_{n \in \mathbb{Z}} |g(x - nq_0)| |g(x + s - nq_0)|$   
\nthen there exists a  $P_0^c > 0$  such that  
\n $\forall p_0 \in (0, P_0^c)$ : the  $g_{mn}$  associated with  $g, p_0, q_0$   
\nare a frame  
\n $\forall \delta > 0: \exists p_0$  in  $[P_0^c, P_0^c + \delta]$  such that the  $g_{mn}$   
\nassociated to  $g, p_0, q_0$  are not a frame.

*The Wavelet Transform, Time Frequency Localization and Signal Analysis*, Ingrid Daubechies, IEEE Trans. Info. Theory, Vol 36 **5** 1990

### Quantum Phase Space

- Quantum phase space is set of points  $(x, k) \in \mathbb{R}^N \times \mathbb{R}^N$ , x a position and k a frequency.  $\in \mathbb{R}^N$  $\times \mathbb{R}^N$
- Heisenberg Uncertainty principle: localizing on region of volume  $O(2\pi\ln(\epsilon))$  causes error  $\epsilon$ .
- A function is localized near a point  $(x_0, k_0)$  if it is localized in position near  $x_0$  and it's Fourier transform is localized volume  $O(2$ <br>error  $\epsilon$  .<br>A function<br>point  $(x_0, k$ <br>position ne<br>Fourier trar<br>near  $k_0$  .  $k_{0}$

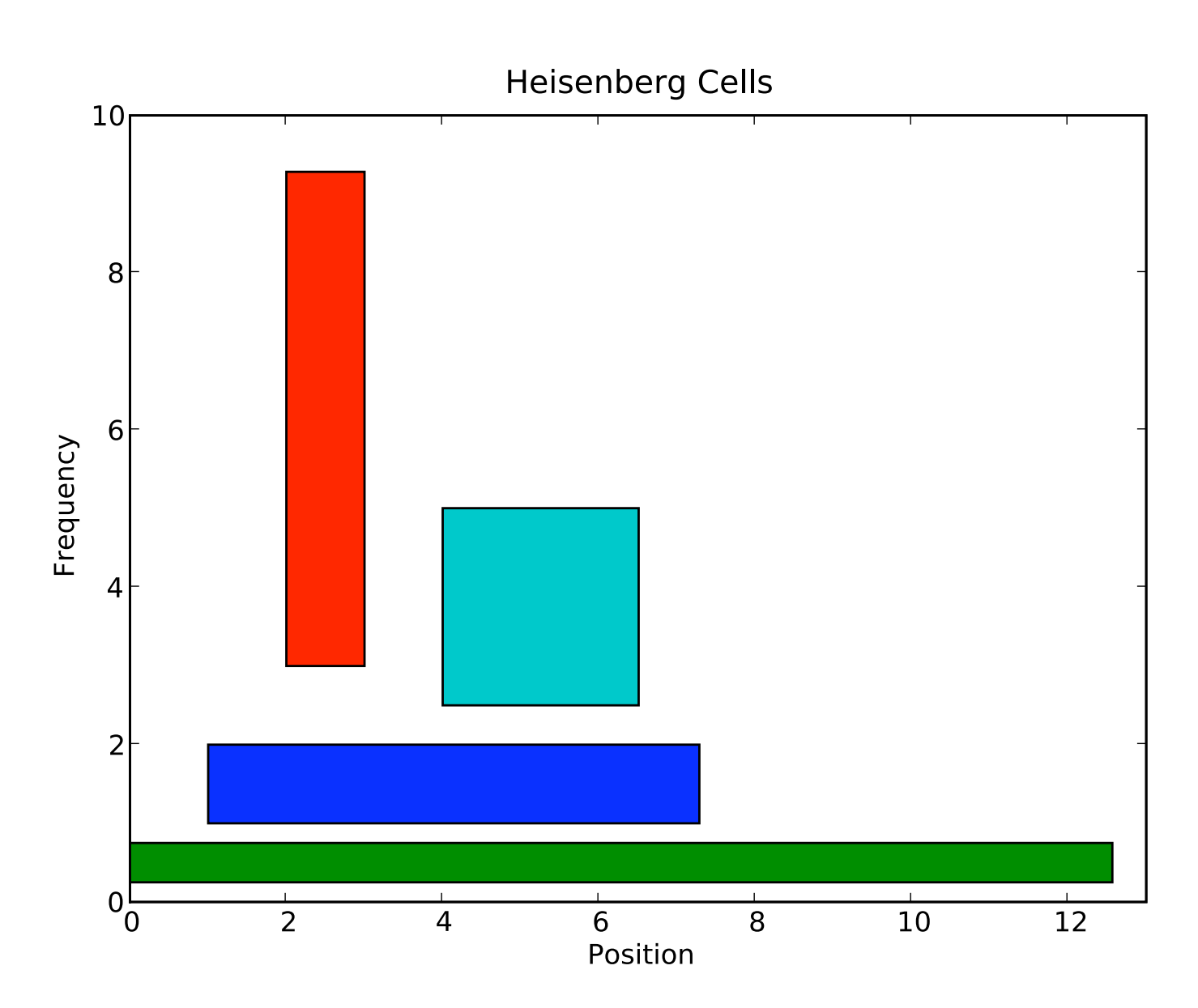

• Ambiguous waves

$$
\psi_0(x) = e^{i0x} e^{-(x-L)^2/\sigma^2}
$$

• Spreads in both directions

#### Issue can be resolved.

### Phase space filters

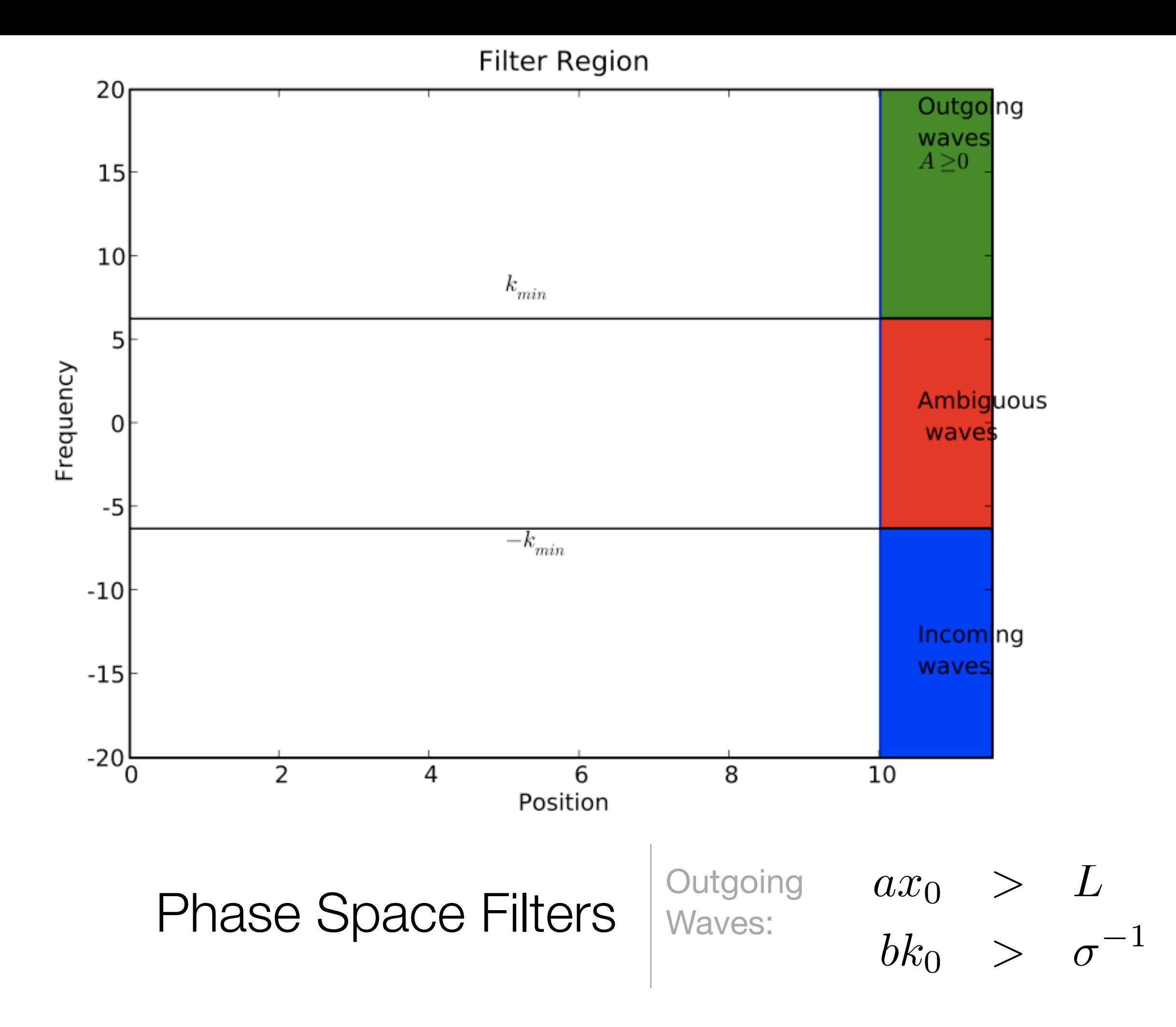

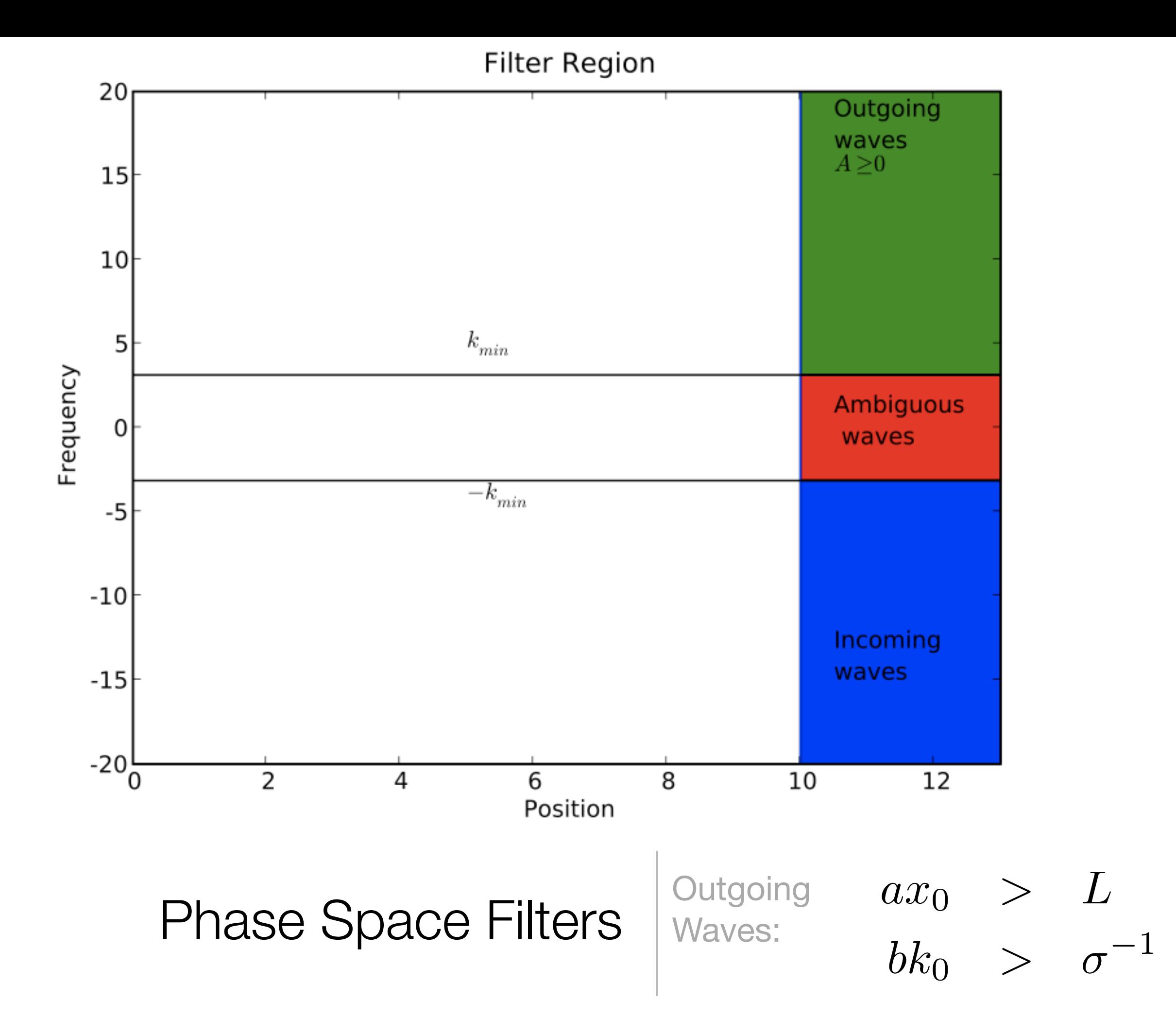

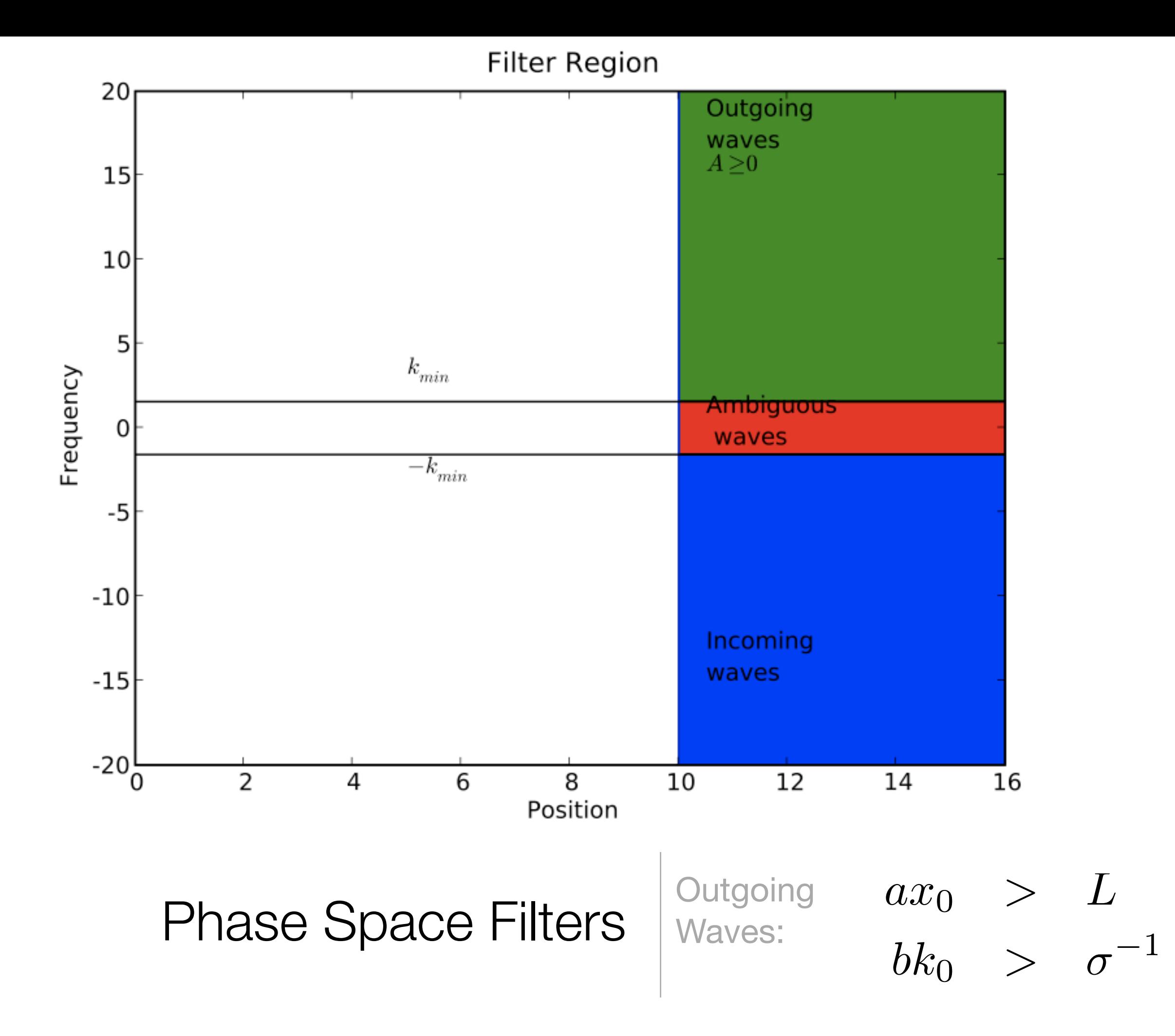

### A simpler version

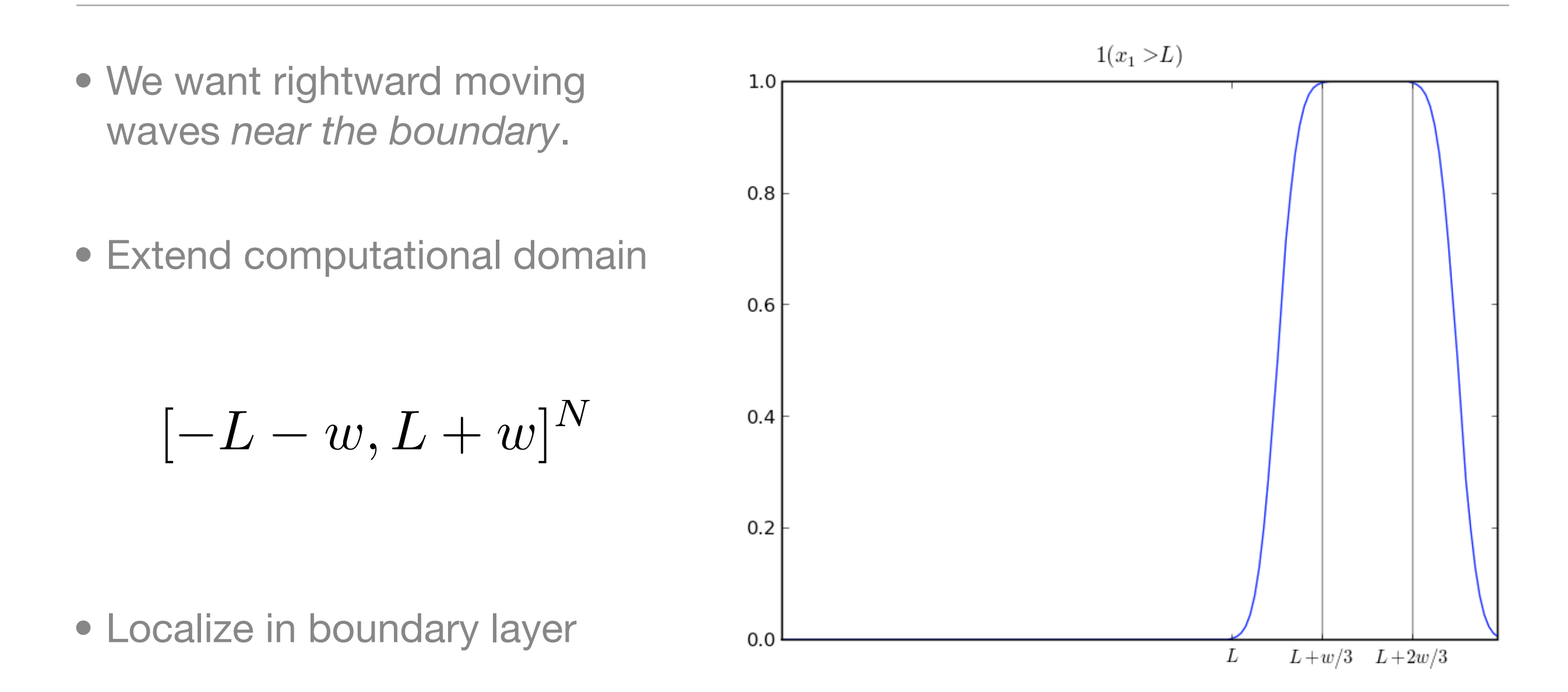

 $1(x > L)1(k > k_{min})1(x > L) = O^+$ 

Monday, July 7, 2008 33

Step function built out of erfc(x) functions, as smooth as possible without overflowing.
• Take wave comprised of incoming and outgoing waves, plus interior waves.

$$
\psi_0(x) \approx e^{ivx} g(x - L - 1) + e^{-ivx} g(x - L - 1)
$$
  
+ interior waves

• Take wave comprised of incoming and outgoing waves, plus interior waves.

$$
\psi_0(x) \approx \begin{cases} e^{ivx} g(x-L-1) + e^{-ivx} g(x-L-1) \\ + \text{ interior waves} \end{cases}
$$
Our target

• Take wave comprised of incoming and outgoing waves, plus interior waves.

$$
\psi_0(x) \approx e^{ivx} g(x - L - 1) + e^{-ivx} g(x - L - 1)
$$
  
+ interior waves

• We don't care about interior waves

$$
1(x > L)\psi_0(x) \approx e^{ivx}g(x - L - 1) + e^{-ivx}g(x - L - 1) + 0
$$

• Take wave comprised of incoming and outgoing waves, plus interior waves.

$$
\psi_0(x) \approx e^{ivx} g(x - L - 1) + e^{-ivx} g(x - L - 1)
$$
  
+ interior waves

• We don't care about interior waves

$$
1(x > L)\psi_0(x) \approx e^{ivx}g(x - L - 1) + e^{-ivx}g(x - L - 1) + 0
$$

• Or incoming waves

$$
1(k > k_{min})1(x > L)\psi_0(x) \approx e^{ivx}g(x - L - 1) + 0
$$

• Or incoming waves

 $1(k > k_{min})1(x > L)\psi_0(x) \approx e^{ivx}g(x - L - 1) + 0$ 

• Symmetry is always good (for stability, etc):

 $1(x > L)1(k > k_{min})1(x > L)\psi_0(x) \approx e^{ivx}g(x - L - 1)$ 

• Or incoming waves

 $1(k > k_{min})1(x > L)\psi_0(x) \approx e^{ivx}g(x - L - 1) + 0$ 

• Symmetry is always good (for stability, etc):

$$
1(x > L)1(k > k_{min})1(x > L)\psi_0(x) \approx e^{ivx}g(x - L - 1)
$$

• Operator  $O^+$  localizes outgoing waves, and lets us remove them:  $O^+$ 

$$
\psi_0(x) - O^+ \psi_0(x) = 0 + e^{-ivx} g(x - L) + \text{Interior Waves}
$$

## Propagation Algorithm

 $\det\, T_s := O(w/3v_{max}\ln(\epsilon))$ let  $u(x) := u_0(x)$  on domain  $[-L-w, L+w]^N$ 

$$
\begin{aligned}\n\text{for } \mathsf{n} &= \mathsf{1} \text{ to } T_{\max}/T_s: \\
u(x) &\leftarrow e^{i\Delta T_s} u(x) \\
u(x) &\leftarrow \left[ \prod_{\text{all sides}} (1 - O^+) \right] u(x) \\
\text{output } u(x) &= u(x, nT_s)\n\end{aligned}
$$

 $\det\, T_s := O(w/3v_{max}\ln(\epsilon))$ let  $u(x) := u_0(x)$  on domain  $[-L-w, L+w]^N$ 

$$
\begin{aligned}\n\text{for } \mathsf{n} &= \mathsf{1} \text{ to } T_{\max}/T_s: \\
u(x) &\leftarrow e^{i\Delta T_s} u(x) \\
u(x) &\leftarrow \left[ \prod_{\text{all sides}} (1 - O^+) \right] u(x) \\
\text{output } u(x) &= u(x, nT_s)\n\end{aligned}
$$

 $\det\, T_s := O(w/3v_{max}\ln(\epsilon))$ let  $u(x) := u_0(x)$  on domain  $[-L-w, L+w]^N$ for  $n = 1$  to  $T_{max}/T_s$ :  $u(x) \leftarrow e^{i\Delta T} u(x)$ Propagate any way you like.

$$
u(x) \leftarrow \left[ \prod_{\text{all sides}} (1 - O^+) \right] u(x)
$$

 $\text{output } u(x) = u(x, nT_s)$ 

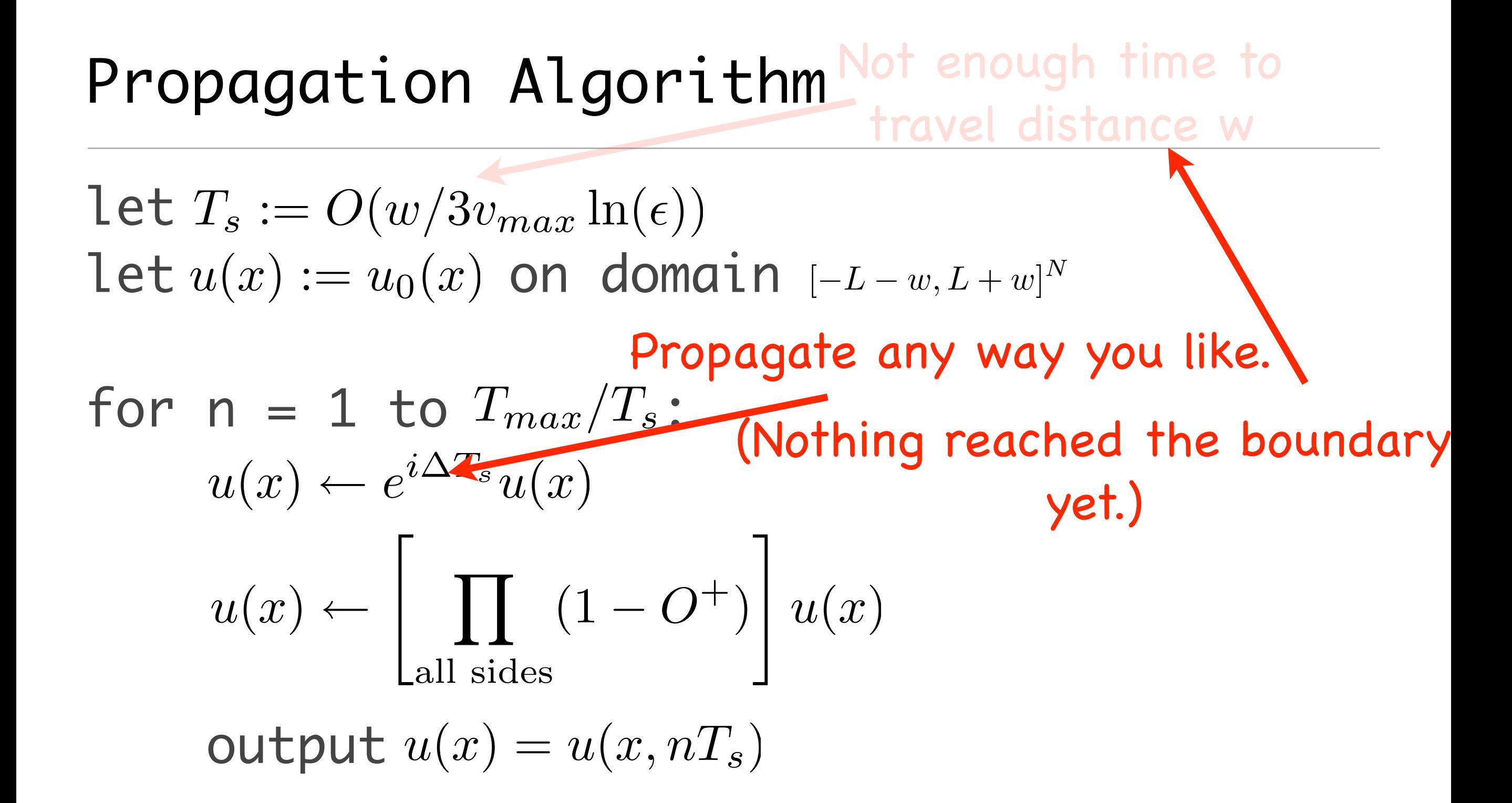

let 
$$
T_s := O(w/3v_{max} \ln(\epsilon))
$$

\nlet  $u(x) := u_0(x)$  on domain  $[-L - w, L + w]^N$ 

\nPropagate any way you like.

\nfor  $n = 1$  to  $T_{max}/T_s$ : (Nothing reached the boundary  $u(x) \leftarrow e^{i\Delta T_s} u(x)$  with  $u(x) \leftarrow \left[\prod_{\text{all sides}} (1 - O^+) \right] u(x)$ 

\nFilter outgoing waves output  $u(x) = u(x, n)$  about to reach the boundary.

Let 
$$
T_s := O(w/3v_{max} \ln(\epsilon))
$$

\nLet  $u(x) := u_0(x)$  on domain  $[-L - w, L + w]^N$ 

\nPropag<sub>deg</sub>Next propagation step is

\nfor  $n = 1$  to  $T_{max}/T_s$ : accurate: waves which would

\n $u(x) \leftarrow e^{i\Delta T_s} u(x)$ 

\nwhere  $u(x) \leftarrow \left[ \prod_{\text{all sides}} (1 - O^+) \right] u(x)$ 

\nFilter outgoing waves

\noutput  $u(x) = u(x, n)$ 

\nBut  $u(x) = u(x, n)$ 

\nBut  $u(x) = u(x, n)$ 

\nBut  $u(x) = u(x, n)$ 

\nBut  $u(x) = u(x, n)$ 

\nBut  $u(x) = u(x, n)$ 

\nBut  $u(x) = u(x, n)$ 

\nBut  $u(x) = u(x, n)$ 

\nBut  $u(x) = u(x, n)$ 

\nBut  $u(x) = u(x, n)$ 

\nBut  $u(x) = u(x, n)$ 

\nBut  $u(x) = u(x, n)$ 

\nBut  $u(x) = u(x, n)$ 

\nBut  $u(x) = u(x, n)$ 

\nBut  $u(x) = u(x, n)$ 

\nBut  $u(x) = u(x, n)$ 

\nBut  $u(x) = u(x, n)$ 

\nBut  $u(x) = u(x, n)$ 

\nBut  $u(x) = u(x, n)$ 

\nBut  $u(x) = u(x, n)$ 

\nBut  $u(x) = u(x, n)$ 

\nBut  $u(x) = u(x, n)$ 

\nBut  $u(x) = u(x, n)$ 

\nBut  $u(x) = u(x, n)$ 

### Phase Space Filtering, Schrodinger Equation

#### $O^+ = 1(x_1 > L)1(k > k_{min})1(x_1 > L)$

 $\bullet$   $1(x_1 > L)$  is "blurring" operator in frequency domain

$$
[1(\widehat{x_1} > L)f](k) \approx (\ldots)e^{-k^2/w^2} \star \widehat{f}(k)
$$

• Characteristic distance of "blurring" (in k domain)

$$
k_{min} = O(\ln(\epsilon^{-1})/w)
$$

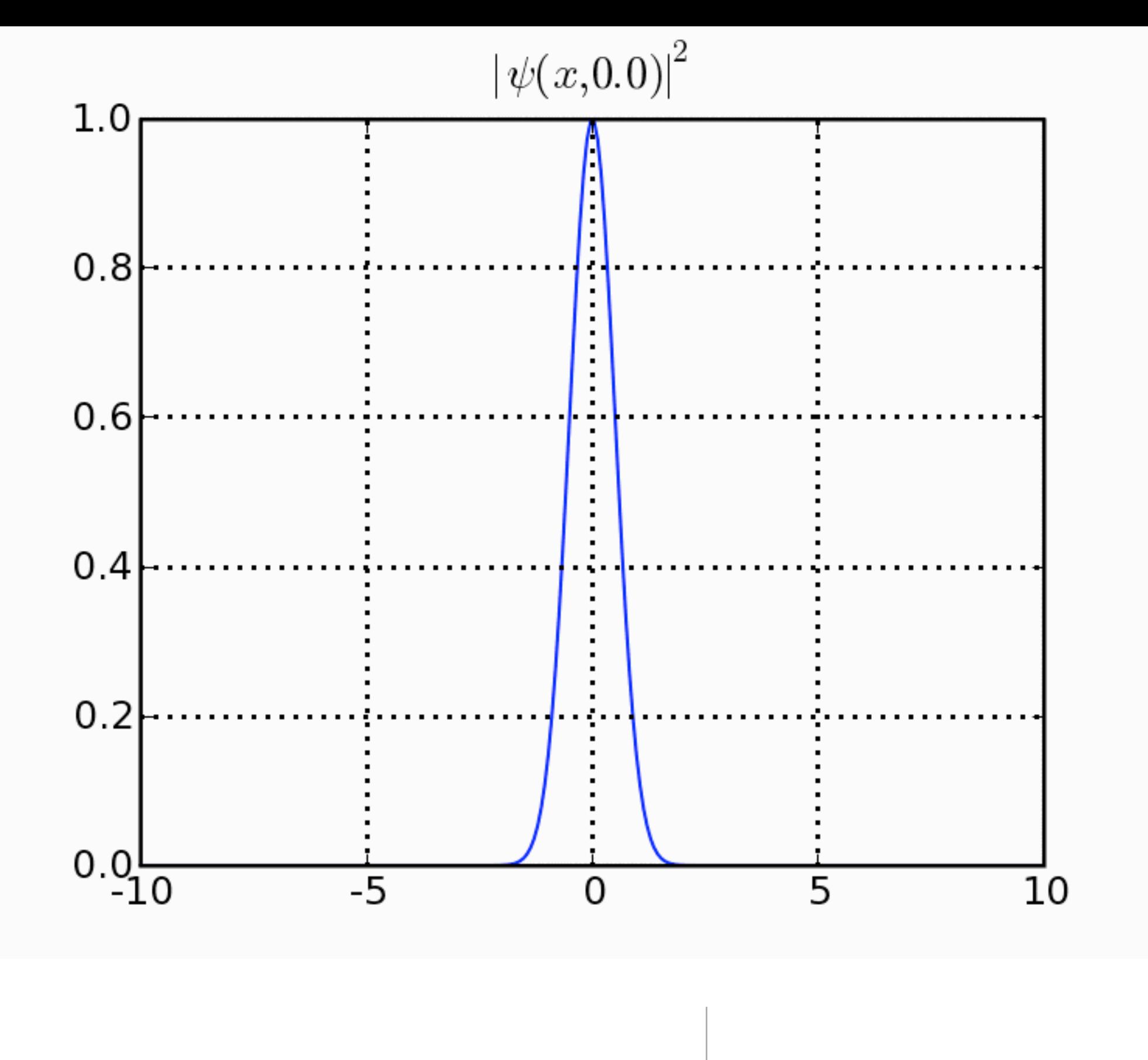

Schrodinger Equation | Results

## Schrodinger equation: Error vs Frequency

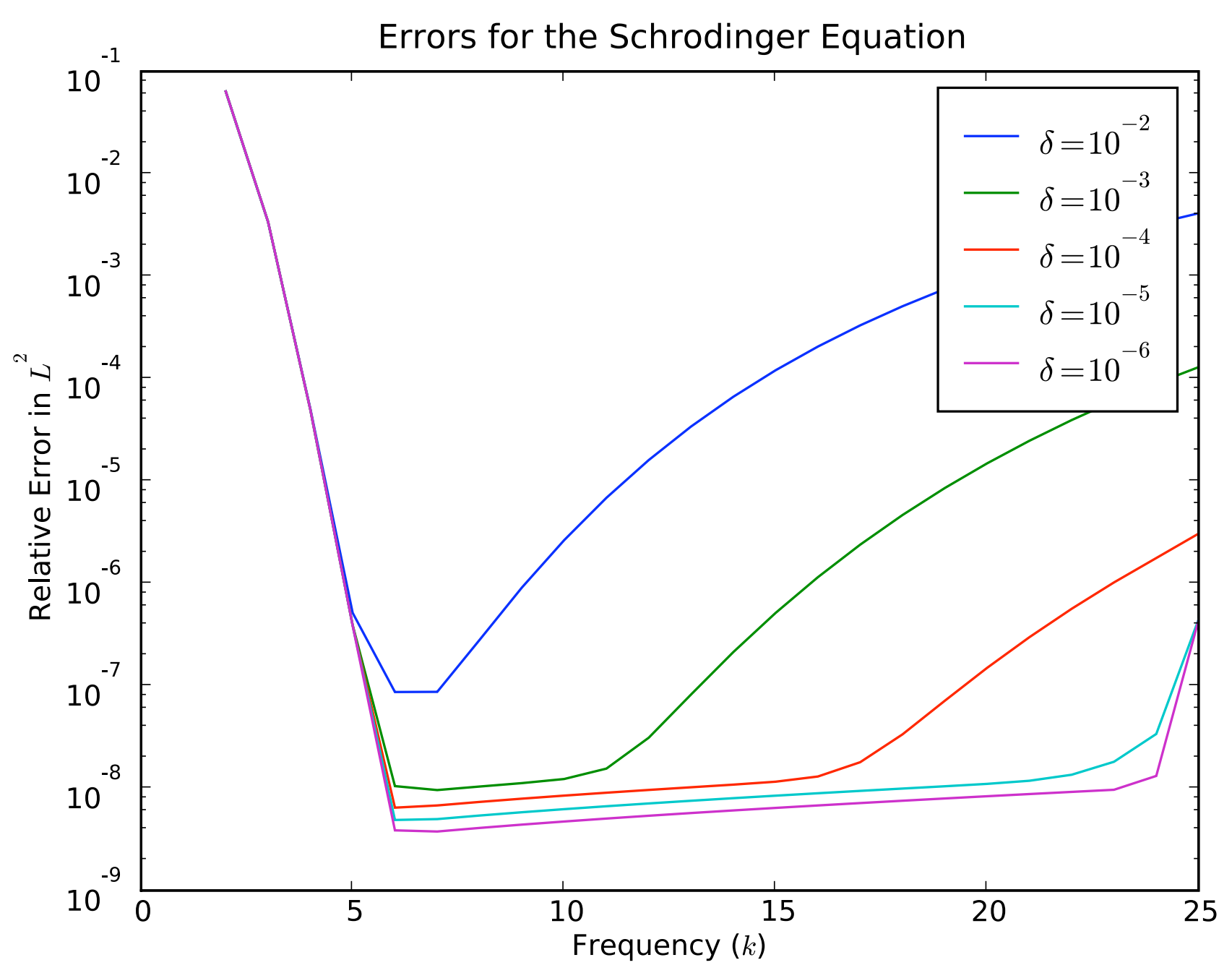

- Measured error as function of frequency of initial data.
- Errors are large for low frequencies, small for high.
- By increasing width of buffer, one reduce errors for low frequencies.

#### Phase Space Filters for Vector Systems

### Vector Systems

• Linear wave equation:

$$
\begin{array}{rcl}\n\vec{u}_t(x,t) &=& H\vec{u}(,t) \\
H(i\nabla) &=& -H^{\dagger}(i\nabla)\n\end{array}
$$

$$
H = \begin{bmatrix} H_{11}(k) & \dots & H_{1N}(k) \\ \dots & \dots & \dots & \dots \\ -H_{1N}(k) & \dots & H_{NN}(k) \end{bmatrix}
$$

• Not a 1-way wavepacket:

$$
u_0(x) = \begin{bmatrix} e^{ikx} g(x) \\ \cdots \\ 0 \end{bmatrix}
$$

• Will split into N different wavepackets.

• Diagonalize hamiltonian to find dispersion relation

$$
H = D^{\dagger} \begin{bmatrix} i\omega_1(k) & \dots & 0 \\ \dots & i\omega_j(k) & \dots \\ 0 & \dots & i\omega_M(k) \end{bmatrix} D
$$

- For each frequency,  $H$  is skew adjoint matrix. Can always do this.
- Plane Waves:

$$
h(x,t) = \begin{bmatrix} d_{1,1}(k) \\ \dots \\ d_{1,N}(k) \end{bmatrix} e^{i(kx - \omega_1(k)t)}
$$

• Localize a plane wave:

$$
u_0(x) = \begin{bmatrix} d_{11}(k_0) \\ \cdots \\ d_{1N}(k_0) \end{bmatrix} e^{ik_0x} g(x)
$$

• Localize a plane wave:

$$
u_0(x) = \begin{bmatrix} d_{11}(k_0) \\ \dots \\ d_{1N}(k_0) \end{bmatrix} e^{ik_0x} g(x)
$$

• Wavepacket propagation:

$$
u(x,t) = \begin{bmatrix} d_{11}(k_0) \\ \dots \\ d_{1N}(k_0) \end{bmatrix} e^{i(k_0x - \omega_1(k_0)t)} [e^{Dt}g](x - \nabla_k \omega_1(k_0)t)
$$

• (Fourier transform and do stationary phase)

• Localize a plane wave:

$$
u_0(x) = \begin{bmatrix} d_{11}(k_0) \\ \dots \\ d_{1N}(k_0) \end{bmatrix} e^{ik_0x} g(x)
$$

• Wavepacket propagation:

$$
u(x,t) = \begin{bmatrix} d_{11}(k_0) \\ \dots \\ d_{1N}(k_0) \end{bmatrix} e^{i(k_0x - \omega_1(k_0)t)} [e^{Dt}g](x - \nabla_k \omega_1(k_0)t)
$$

• (Fourier transform and do stationary phase)

Translation

• Localize a plane wave:

$$
u_0(x) = \begin{bmatrix} d_{11}(k_0) \\ \dots \\ d_{1N}(k_0) \end{bmatrix} e^{ik_0x} g(x)
$$
  
\n• Wavepacket propagation:  
\n
$$
u(x,t) = \begin{bmatrix} d_{11}(k_0) \\ \dots \\ d_{1N}(k_0) \end{bmatrix} e^{i(k_0x - \omega_1(k_0)t)} [e^{Dt} g](x - \nabla_k \omega_1(k_0)t)
$$
  
\n• (Fourier transform and do stationary phase)  
\n**Translation**

• Envelope obeys Schrodinger like equation:

$$
\begin{array}{rcl}\n\overline{[e^{Dt}\overline{g}]}(k) & = & \exp((\omega_q(k) - \omega_1(k_0) - [\nabla_k(\omega_q)](k_0)(k - k_0))t)\hat{g}(k) \\
& \approx & e^{(k - k_0)[H\omega_1(k_0)](k - k_0)t}\hat{g}(k)\n\end{array}
$$

•  $H\omega_1(k_0)$  is the Hessian of the dispersion relation.

# Hessian is Quadratic Differential operator, like Laplacian.

• Schrodinger:

$$
\psi_0(x) = e^{ikx} e^{-x^2/\sigma^2}
$$
  
position = kt

• Vector system:

$$
u_0(x) = \begin{bmatrix} d_{11}(k_0) \\ \dots \\ d_{1N}(k_0) \end{bmatrix} e^{ik_0x} g(x)
$$
  
position = 
$$
[\nabla_k \omega_1(k_0)]t = v_g(k_0)t
$$

## Phase space filtering for vector systems

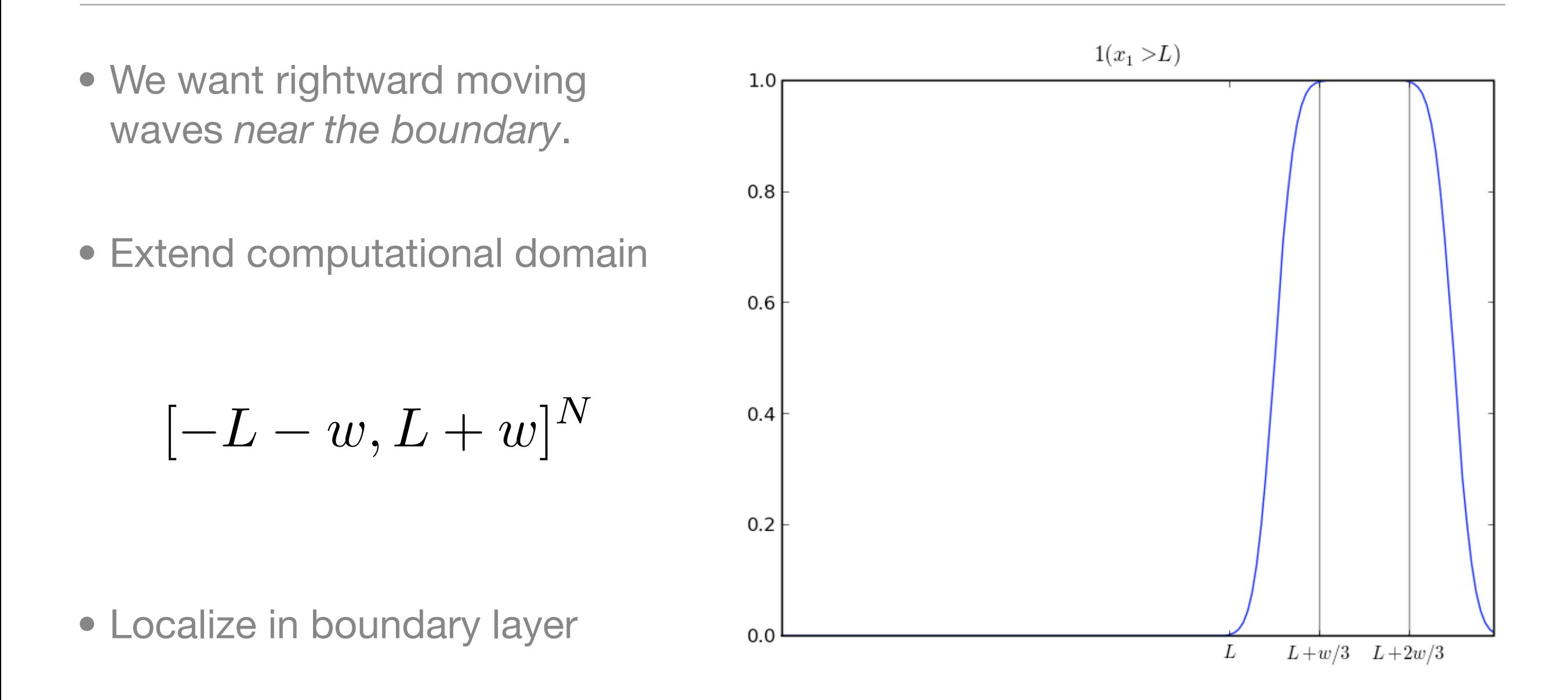

Monday, July 7, 2008 59

Step function built out of erfc(x) functions, as smooth as possible without overflowing.

#### Phase space filtering for vector systems

• Project onto rightward-moving group velocities

$$
P(k) = \begin{bmatrix} 1(\nabla_k \omega_1(k) \cdot e_1 > 0) & \dots & 0 \\ \dots & \dots & \dots & 1(\nabla_k \omega_M(k) \cdot e_1 > 0 \end{bmatrix}
$$

• Un-diagonalize to project onto rightward moving waves

 $D$ <sup>†</sup> $P(k)D$ 

• Localize:

$$
O^{+} = 1(x_1 > L)D^{\dagger}P(k)D1(x_1 > L)
$$

## Propagation Algorithm

 $\operatorname{\text{\rm let}}\, T_s = O(w/3v_{max}\ln(\epsilon)),$ let  $u(x) := u_0(x)$  on domain  $[-L-w, L+w]^N$ 

$$
\begin{aligned}\n\text{for } \mathsf{n} &= \mathsf{1} \text{ to } T_{\max}/T_s: \\
u(x) &\leftarrow e^{iHT_s} u(x) \\
u(x) &\leftarrow \left[ \prod_{\text{all sides}} (1 - O^+) \right] u(x) \\
\text{output } u(x) &= u(x, nT_s)\n\end{aligned}
$$

#### Numerical Results, Anisotropic Waves

## Maxwell's Equations in Birefringent Medium

• In a birefringent medium, Maxwell's equations take the form

$$
H = \begin{bmatrix} 0 & -\mu^{-1/2} \nabla \times \epsilon^{-1/2} \\ \epsilon^{-1/2} \nabla \times \mu^{-1/2} & 0 \end{bmatrix}
$$

• The wavefield is defined as  $u(x,t) = (\sqrt{\mu}\vec{H}, \sqrt{\epsilon}\vec{E})^T$ 

- Assume  $\mu$  is a scalar, and assume  $\epsilon =$  $\sqrt{ }$  $\overline{\phantom{a}}$ 1 *b* 0 *b* 1 0 0 0 *c*  $\overline{\phantom{a}}$  $\overline{\phantom{a}}$
- Then with  $f = (1/2)(\sqrt{1+b} + \sqrt{1-b}), g = (1/2)( \sqrt{1+b} + \sqrt{1-b}$ ,

$$
\omega_{j=1,2}(k) = (-1)^{1+j} i c^{-1} |k| \n\omega_{j=3,4}(k) = (-1)^{1+j} i \sqrt{(f^2 + g^2)(k_1^2 + k_2^2) - 4f g k_1 k_2} \n\omega_{j=5,6}(k) = 0.
$$

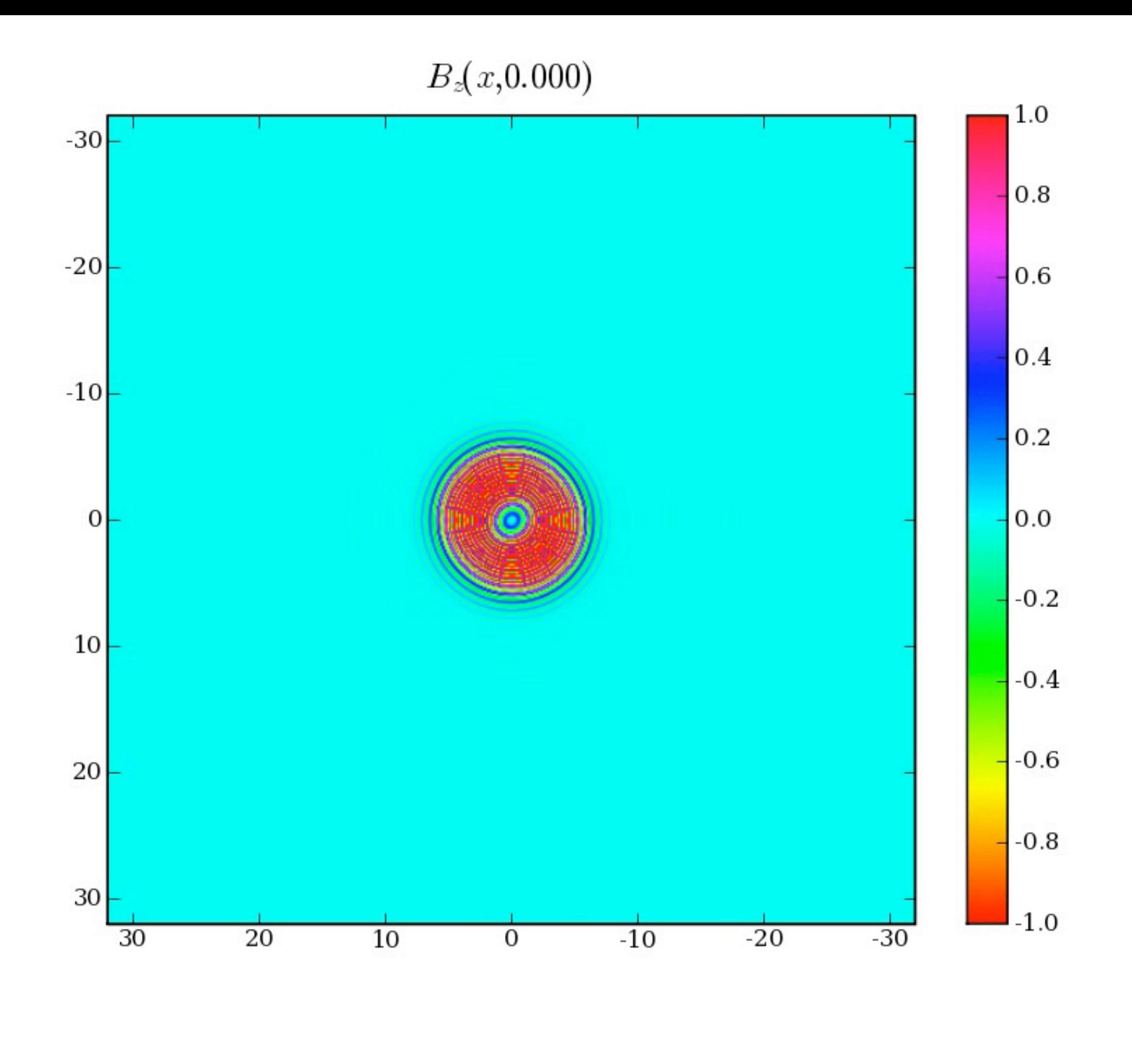

# Maxwell's Equations,  $TM_z$  mode  $\left| \right.$  Birefringent medium, b=0.25

## Maxwell's Equations: Error vs Frequency

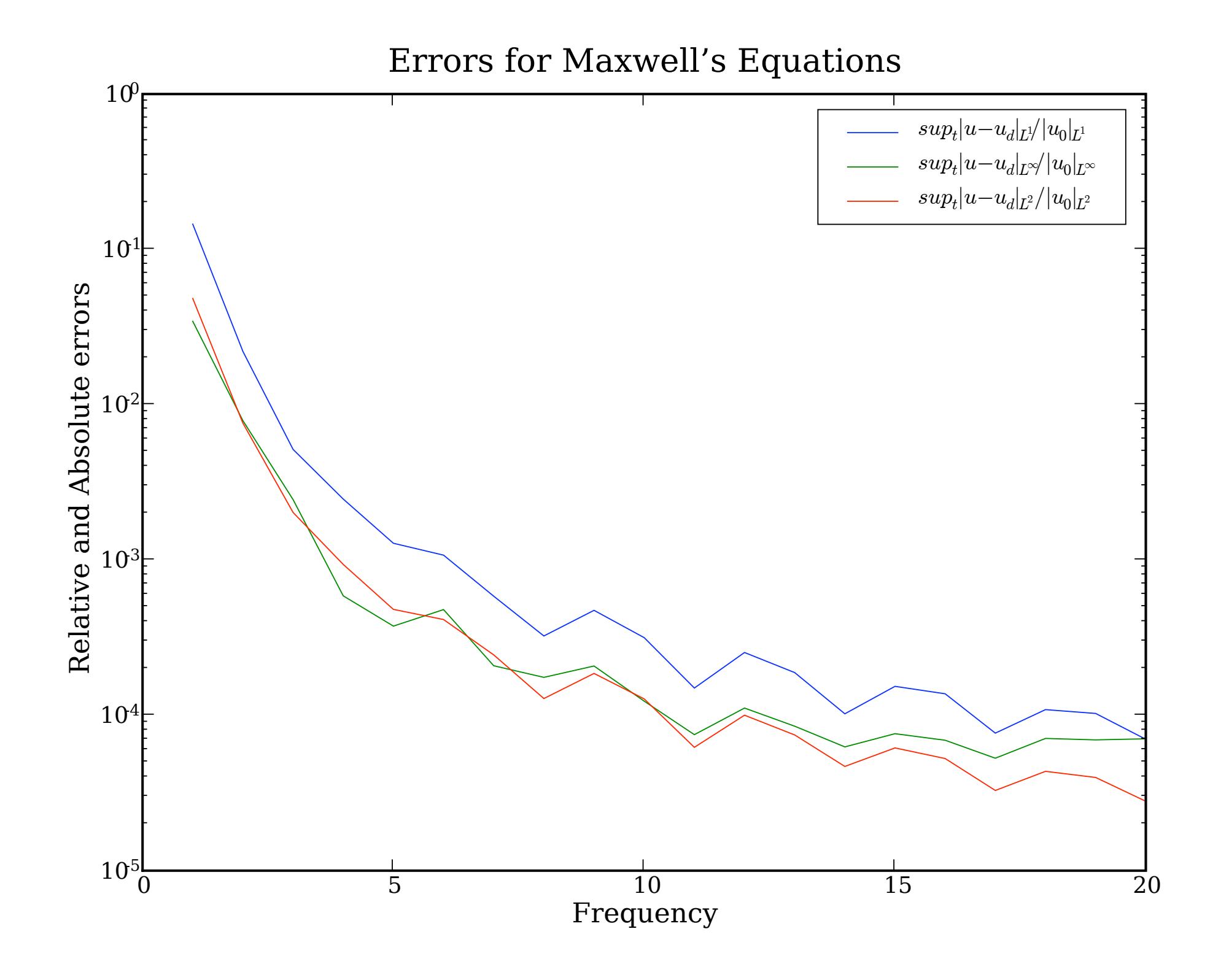

## Linearized Euler Equations

• Euler equations, linearized about jet flow:

$$
H = \begin{bmatrix} M\partial_{x_1} & -\partial_{x_1} & -\partial_{x_2} \\ -\partial_{x_1} & M\partial_{x_1} & 0 \\ -\partial_{x_2} & 0 & M\partial_{x_1} \end{bmatrix}
$$

• The dispersion relations are:

$$
\begin{aligned}\n\omega_1(k) &= Mk_1 + |k|, \\
\omega_2(k) &= Mk_1 - |k|, \\
\omega_3(k) &= Mk_1\n\end{aligned}
$$

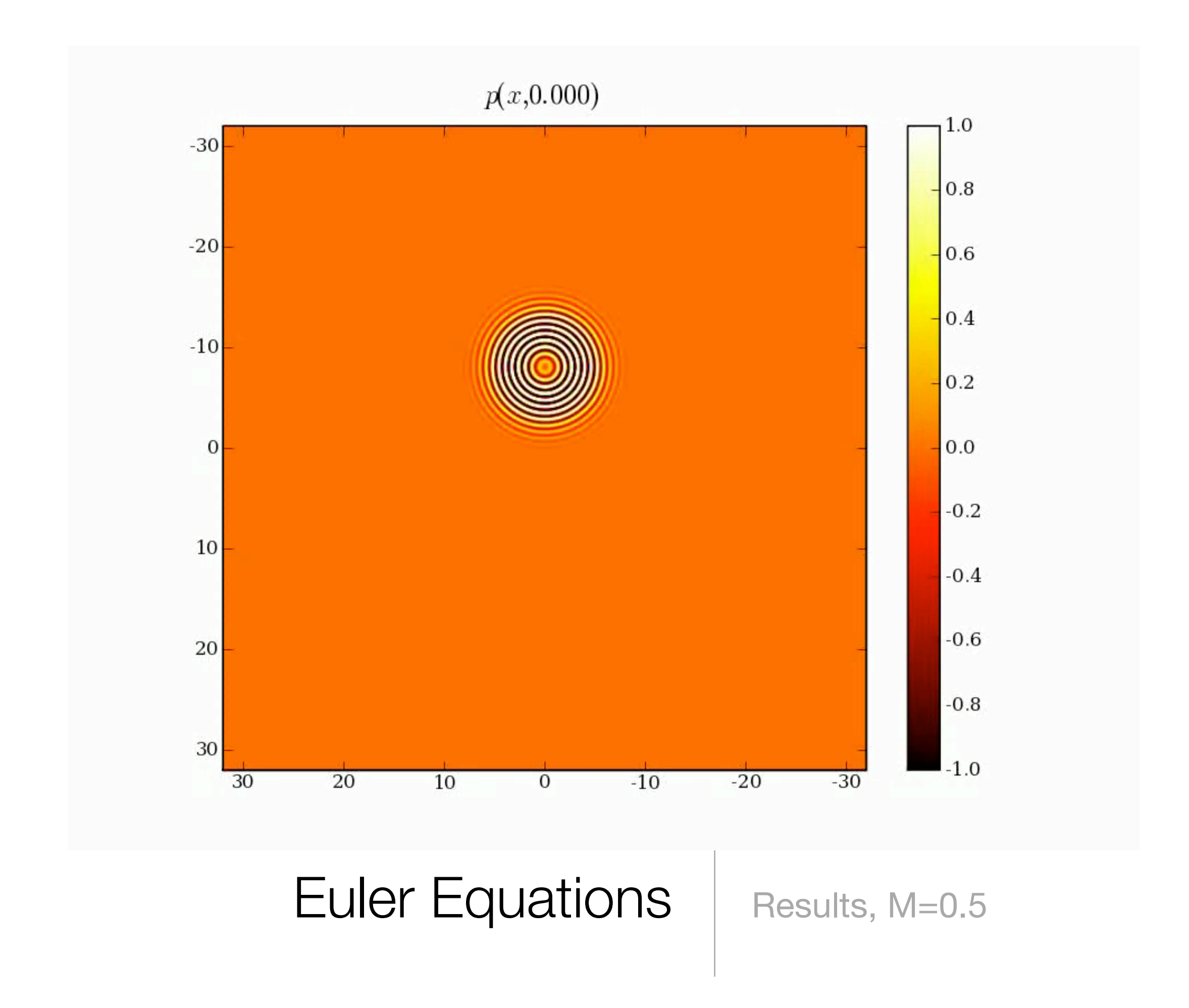

### Linearized Quasi-Geostrophic Equations

• Quasi-geostrophic equations, midlatitude:

$$
H = V\partial_x - \tilde{\beta}(-\Delta + F)^{-1}\partial_x
$$
  

$$
V = \text{Mean wind}, F \sim \frac{(\text{earth's rotation})^2}{g}
$$
  

$$
\tilde{\beta} = FV + \beta, \beta = R\cos(\phi)
$$

•  $\psi$  is a streamfunction:  $\vec{v} = \nabla^{\perp} \psi$ 

- Geostrophic balance: Coriolis force = horizontal pressure gradient
- Anisotropic and non-local

Monday, July 7, 2008 68

 $\phi$ |  $\phi$ |  $\phi$ |  $\phi$ |  $\phi$ |  $\phi$ |  $\phi$ |  $\phi$ |  $\phi$ |  $\phi$ |  $\phi$ |  $\phi$ |  $\phi$ |  $\phi$ |  $\phi$ |  $\phi$ |  $\phi$ |  $\phi$ |  $\phi$ |  $\phi$ |  $\phi$ |  $\phi$ |  $\phi$ |  $\phi$ |  $\phi$ |  $\phi$ |  $\phi$ |  $\phi$ |  $\phi$ |  $\phi$ |  $\phi$ |  $\phi$ |  $\phi$ |  $\phi$ |  $\phi$ |  $\phi$ |  $\phi$ |

Mention that Tom Hagstrom prompted this example.

## Dispersion Relations

- Complicated dispersion relation, not quite hyperbolic
- PML unstable in y direction for

 $k_0 < 0$ 

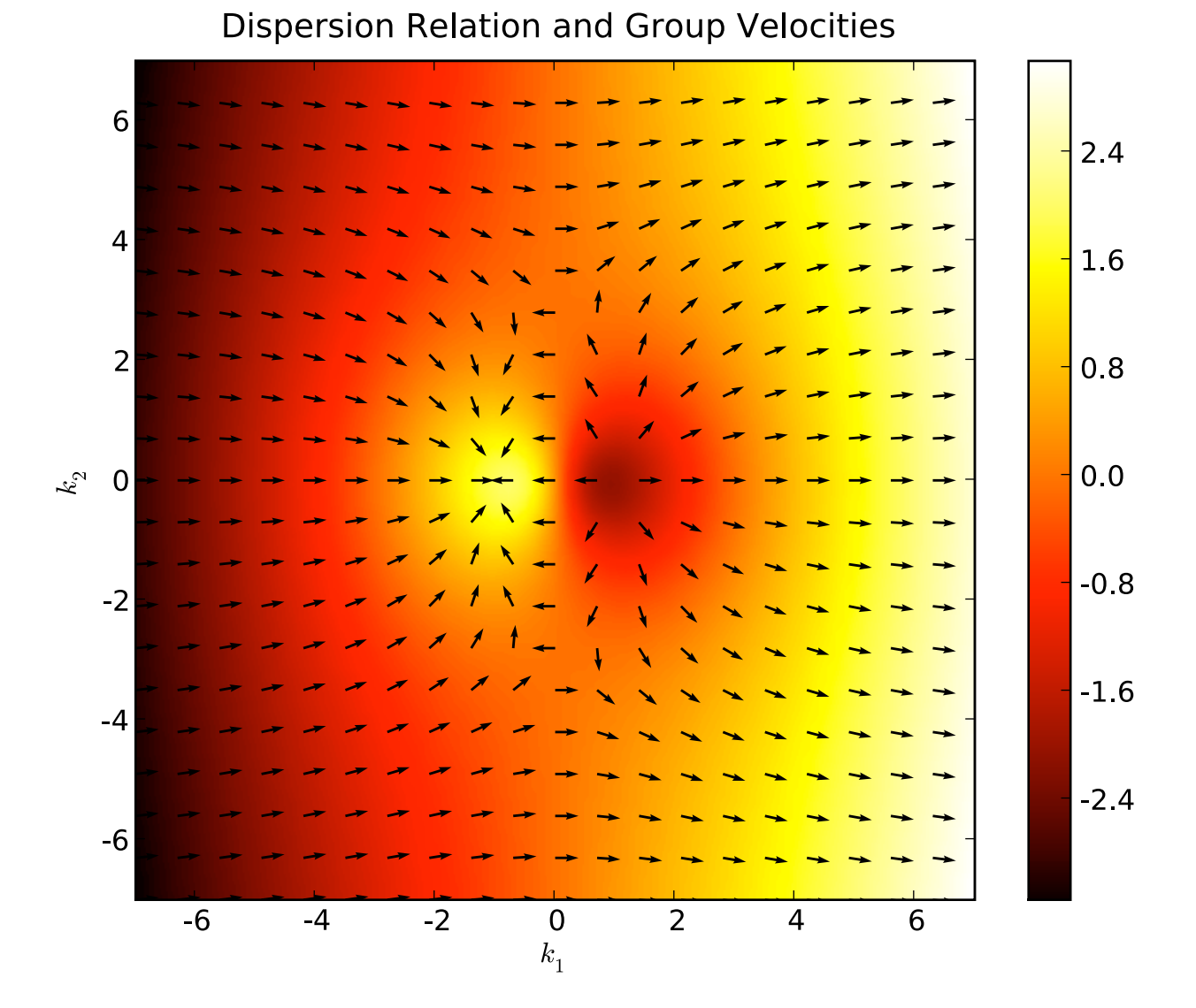
# Dispersion Relations

- Complicated dispersion relation, not quite hyperbolic
- PML unstable in y direction for

 $k_0 < 0$ 

• PML unstable in x direction on irregular region

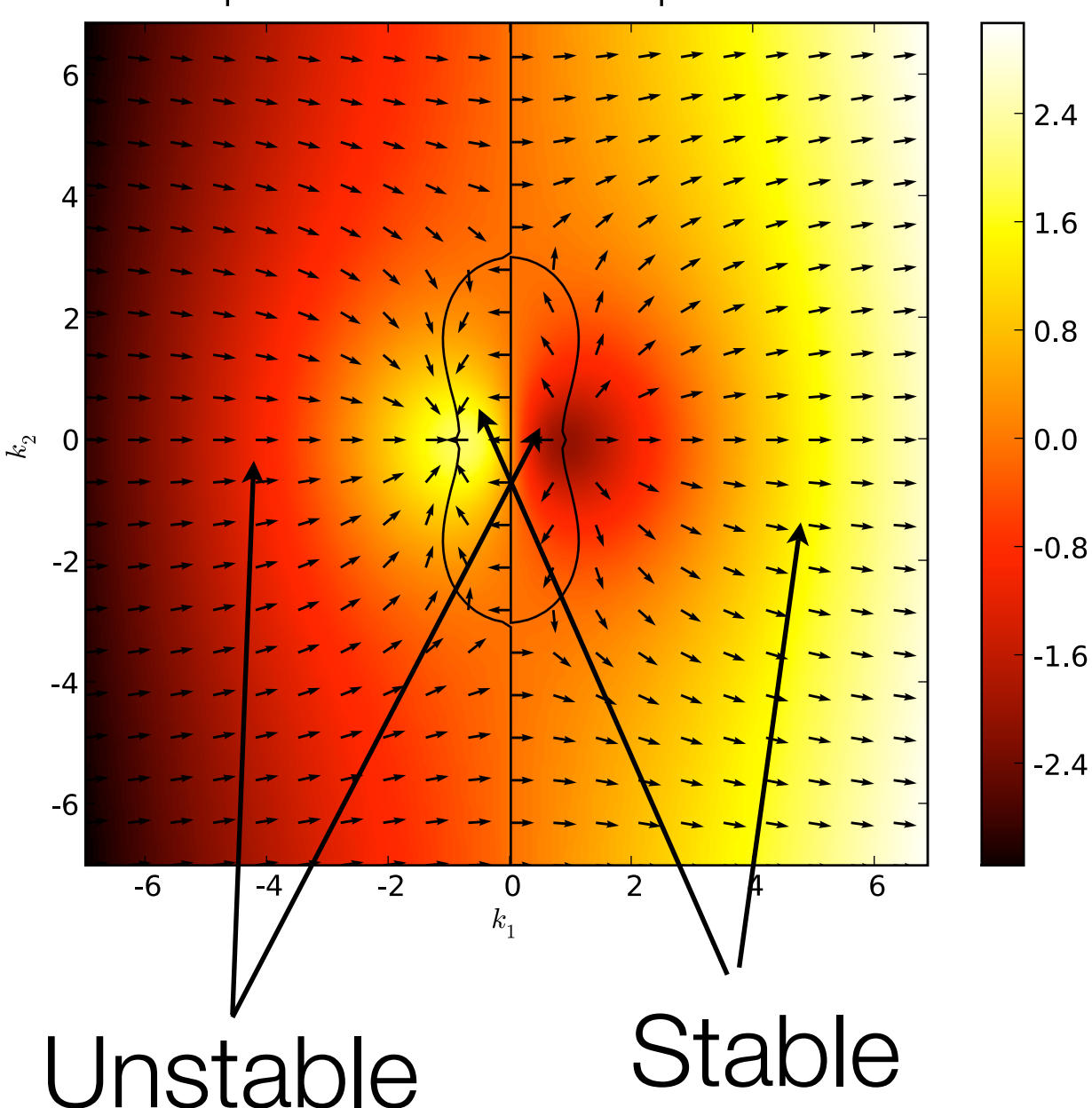

**Dispersion Relation and Group Velocities** 

Monday, July 7, 2008 70

Tom Hagstrom can't fix this by completing the square.

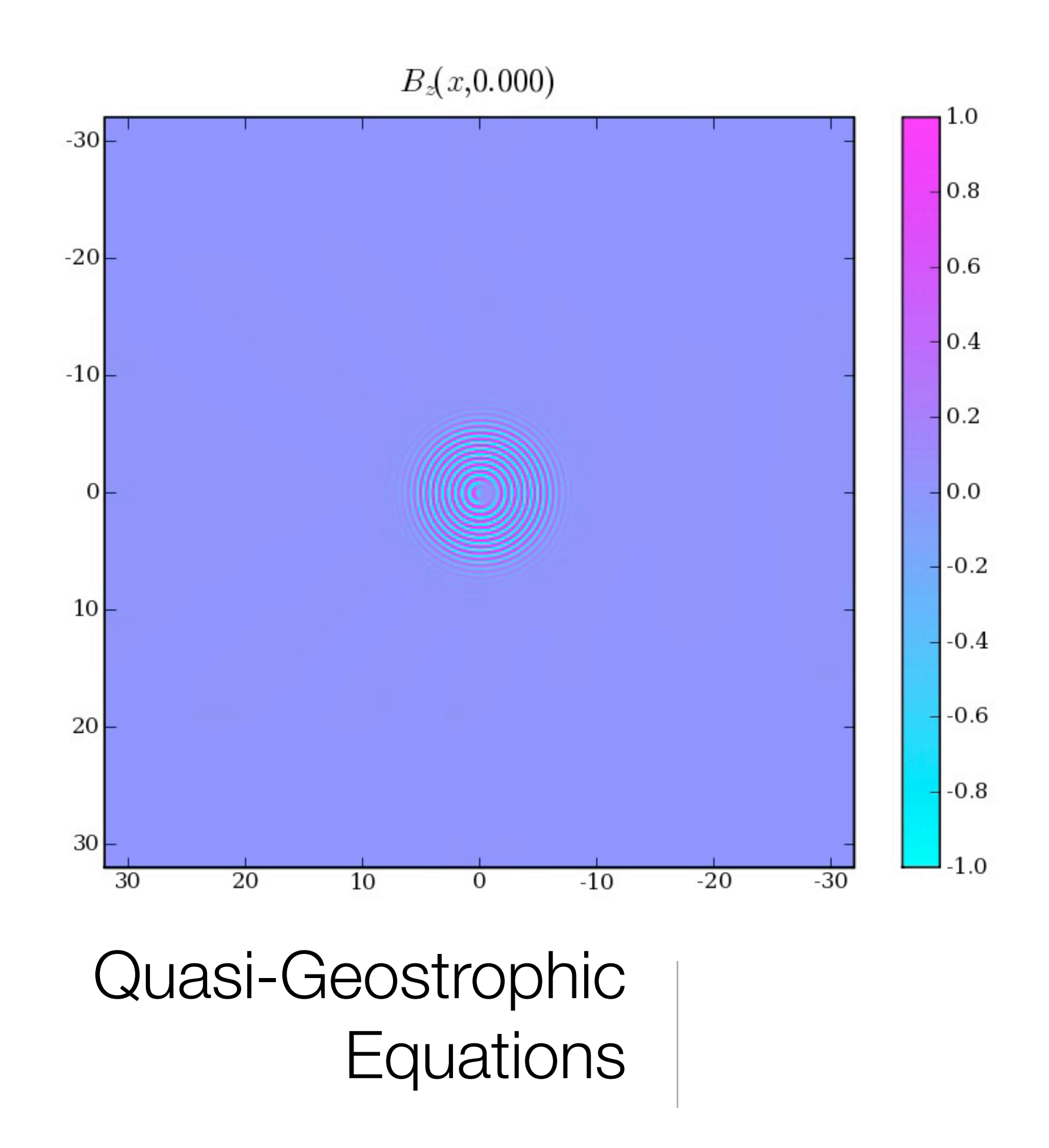

#### Errors

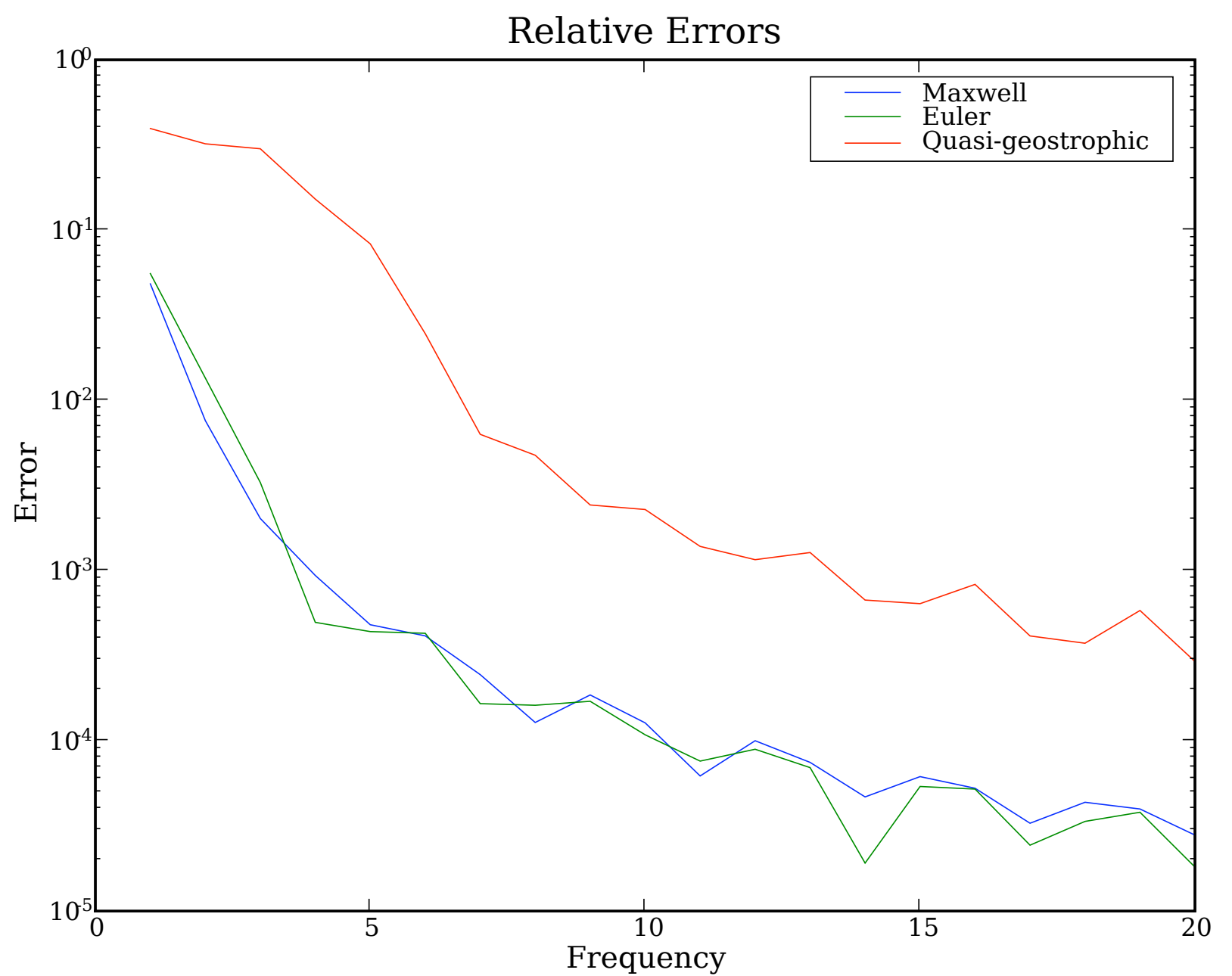

- Measured error as function of frequency of initial data.
- Errors are large for low frequencies, small for high.
- By increasing width of buffer, one reduce errors for low frequencies.

#### Monday, July 7, 2008 72 Higher error for quasi-geostrophic due to nonlocality. Can be fixed.

## **Stability**

Monday, July 7, 2008 73

### Stability of Phase Space Filtering

- Operator  $O^+$  is self-adjoint, and  $\sigma(O^+) \subseteq [0,1]$ .
- Implies filtering is dissipative:  $\sigma(1 O^+) \subseteq 1 [0, 1] = [0, 1]$
- Propagation operator has norm 1:

$$
||e^{HT_s} \left[ \prod_{\text{all sides}} (1 - O^+) \right] || \le ||e^{HT_s}|| \prod_{\text{all sides}} ||(1 - O^+)|| \le 1 \prod_{\text{all sides}} 1 = 1
$$

• Numerical solution is *strongly* stable:

$$
||u(x,t)|| \le ||u_0(x)||
$$

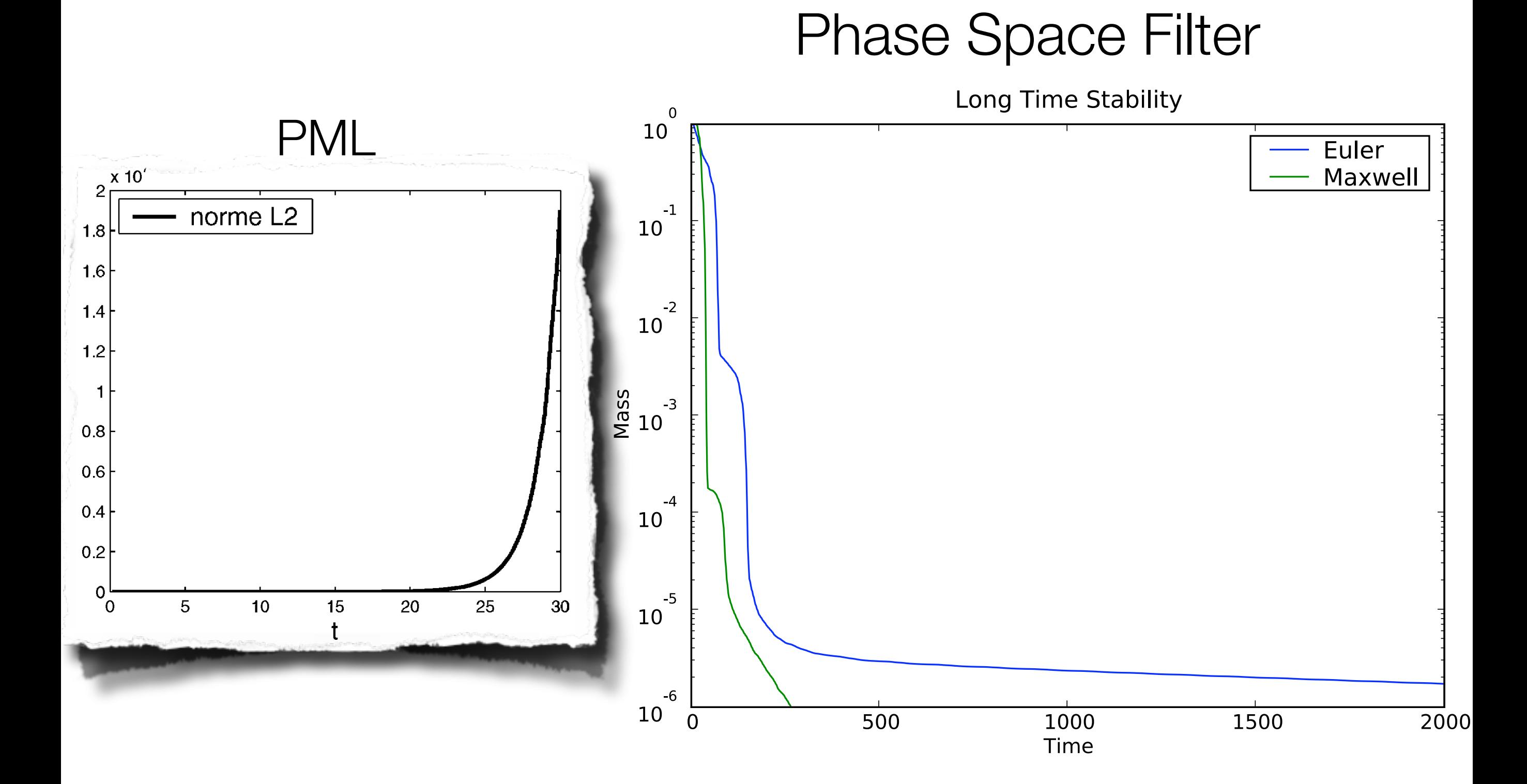

# Low Frequencies

# The Low Frequency Problem

- Heisenberg Uncertainty principle limits phase space filters for low frequencies.
- Filter width  $w = O(\ln(\epsilon)/k_{min})$ :

$$
Memory = O((k_{max}/k_{min})^N)
$$

- PML has similar issues: low frequencies dissipate over long distances.
- Dirichlet-to-Neumann immune to this problem in *homogeneous case*. In *inhomogeneous* case, Dirichlet-to-Neumann built using approximations valid only for high frequencies (Pseudo/Paradifferential calculus, see Szeftel).

# Multiscale Solution

- Narrow filter for high frequency.
- Use filter with double the width to filter low frequencies; cut sampling rate in half.
- Filter width  $w = O(\ln(\epsilon)/k_{min})$

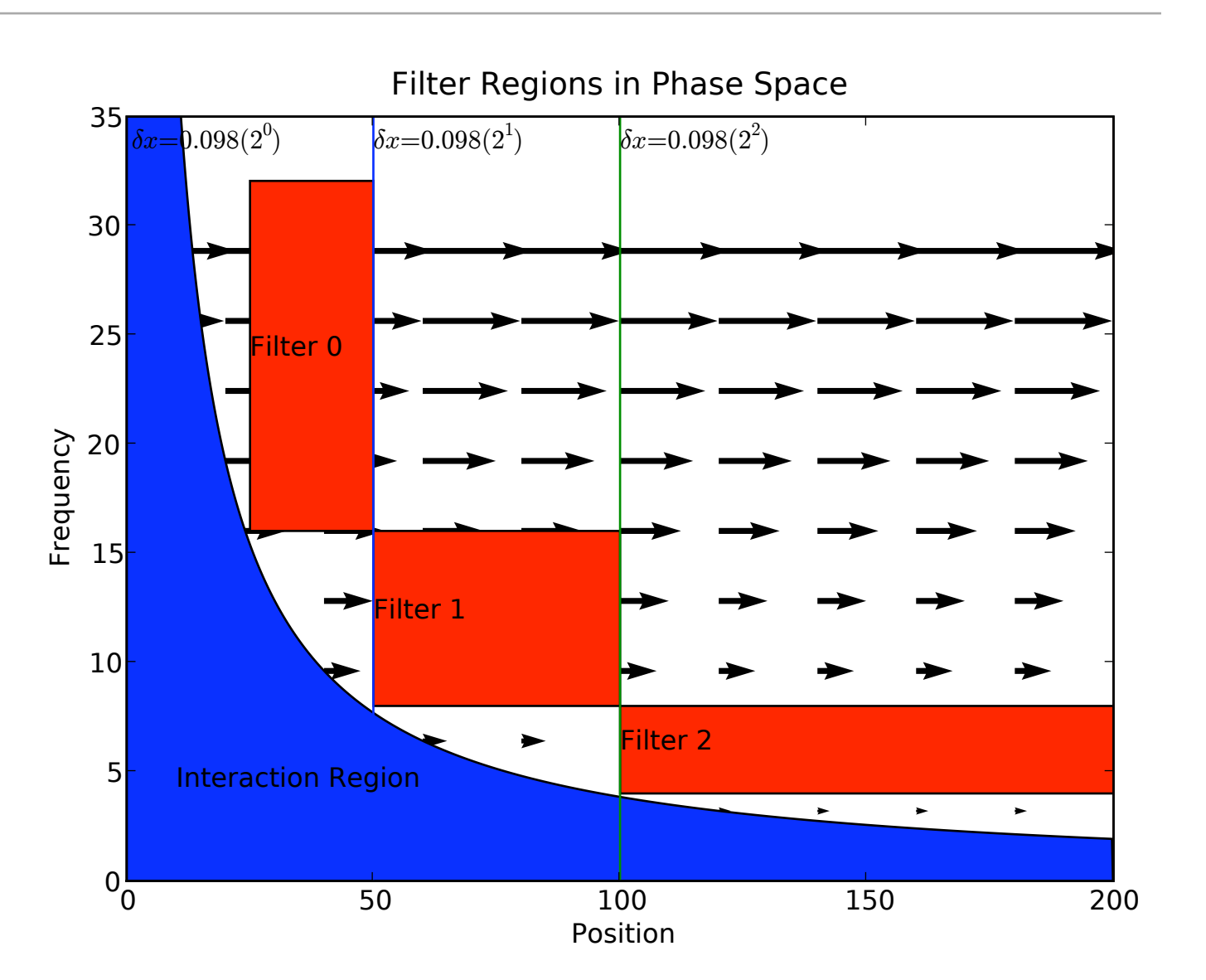

$$
Memory = O(ln(\epsilon) log_2(k_{max}/k_{min}))
$$

# The Low Frequency Problem: Resolution

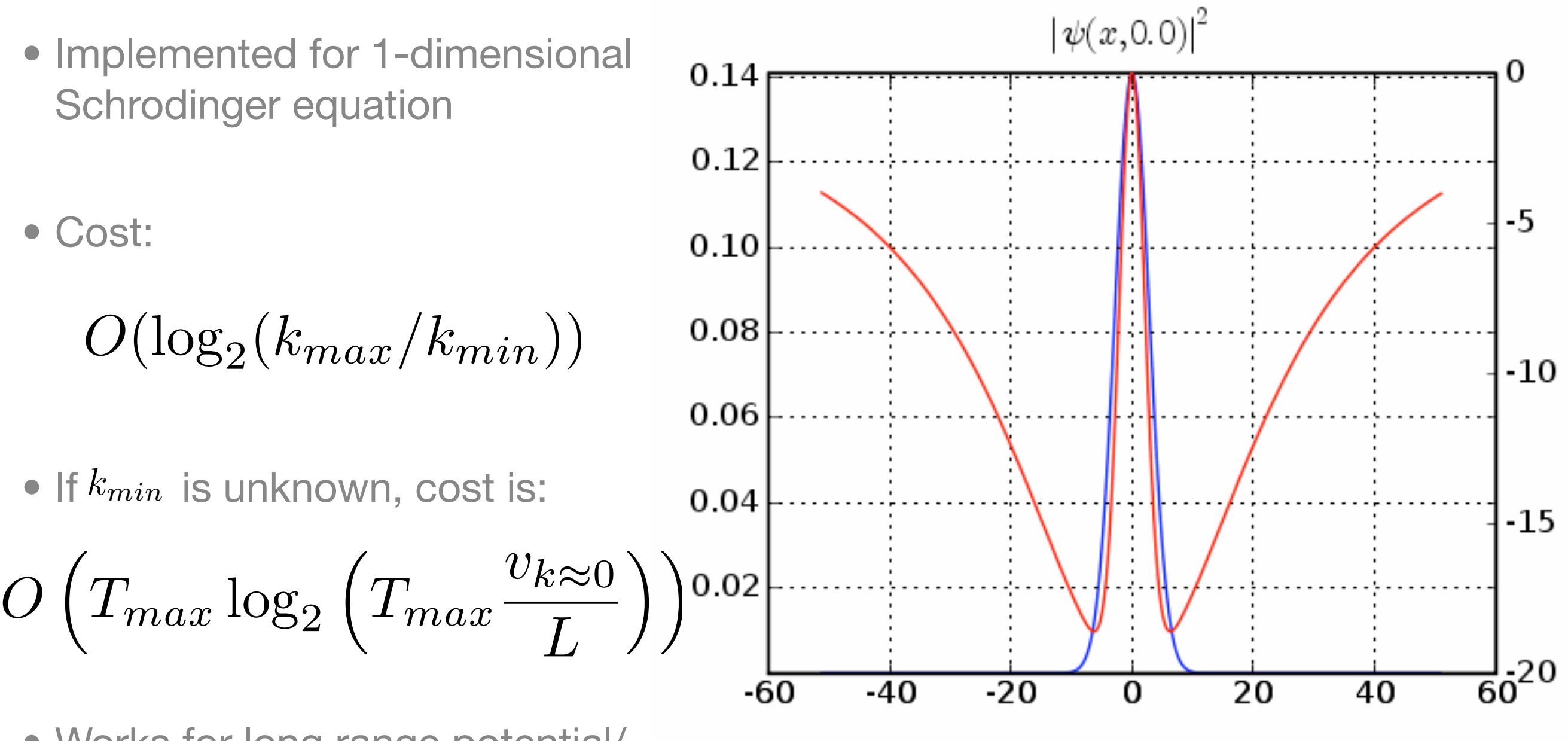

• Works for long range potential/ inhomogeneity.

# The Low Frequency Problem: Resolution

- Implemented for 1-dimensional Schrodinger equation
- Cost:

 $O(log_2(k_{max}/k_{min}))$ 

 $\bullet$  If  $k_{min}$  is unknown, cost is:

 $O(log_2(T_{max}))$ 

• Works for long range potential/ inhomogeneity.

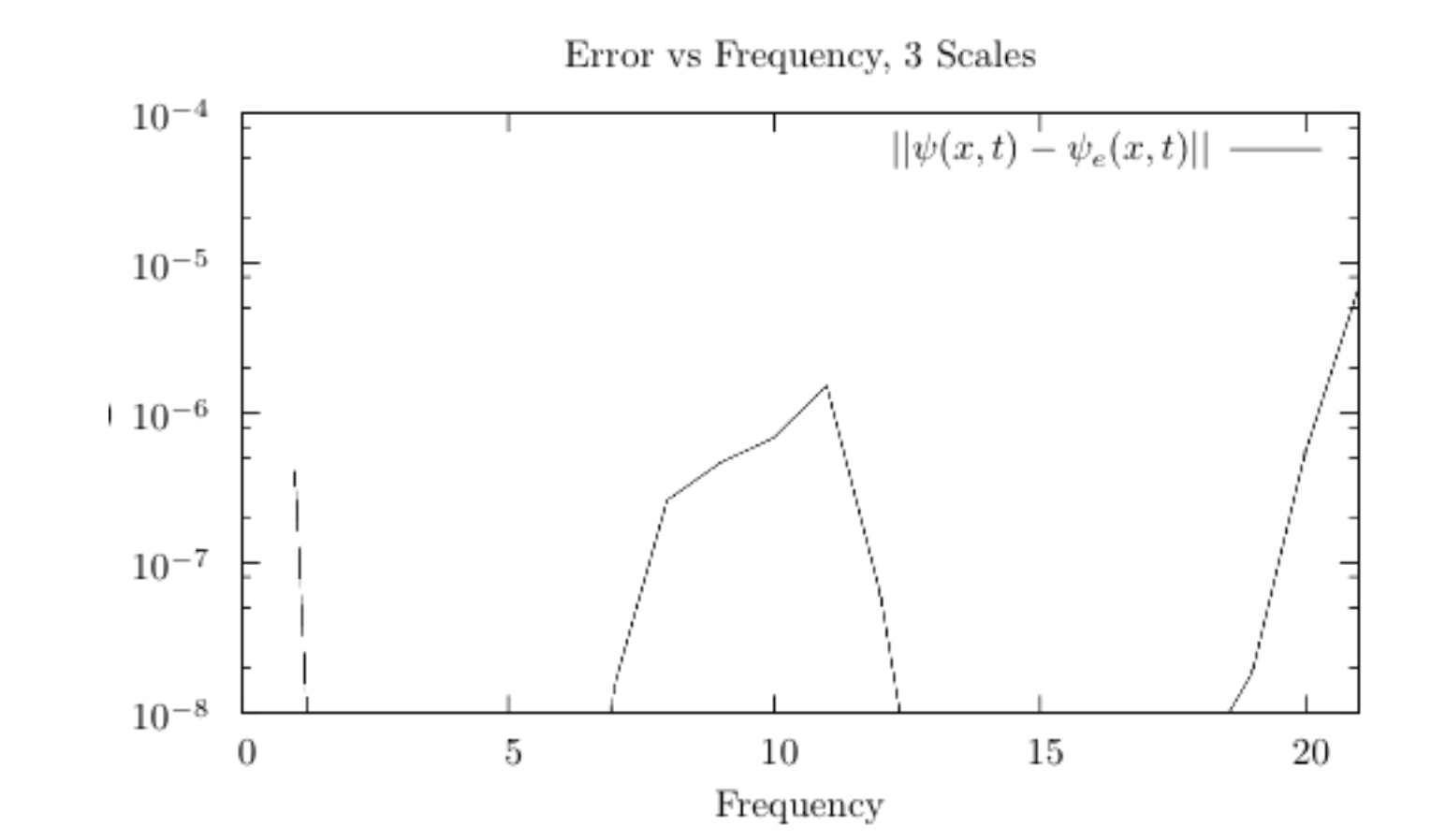

# The Low Frequency Problem: Resolution

- Implemented for 1-dimensional Schrodinger equation
- Cost:
	- $O(log_2(k_{max}/k_{min}))$
- $\bullet$  If  $k_{min}$  is unknown, cost is:

 $O(log_2(T_{max}))$ 

• Works for long range potential/ inhomogeneity.

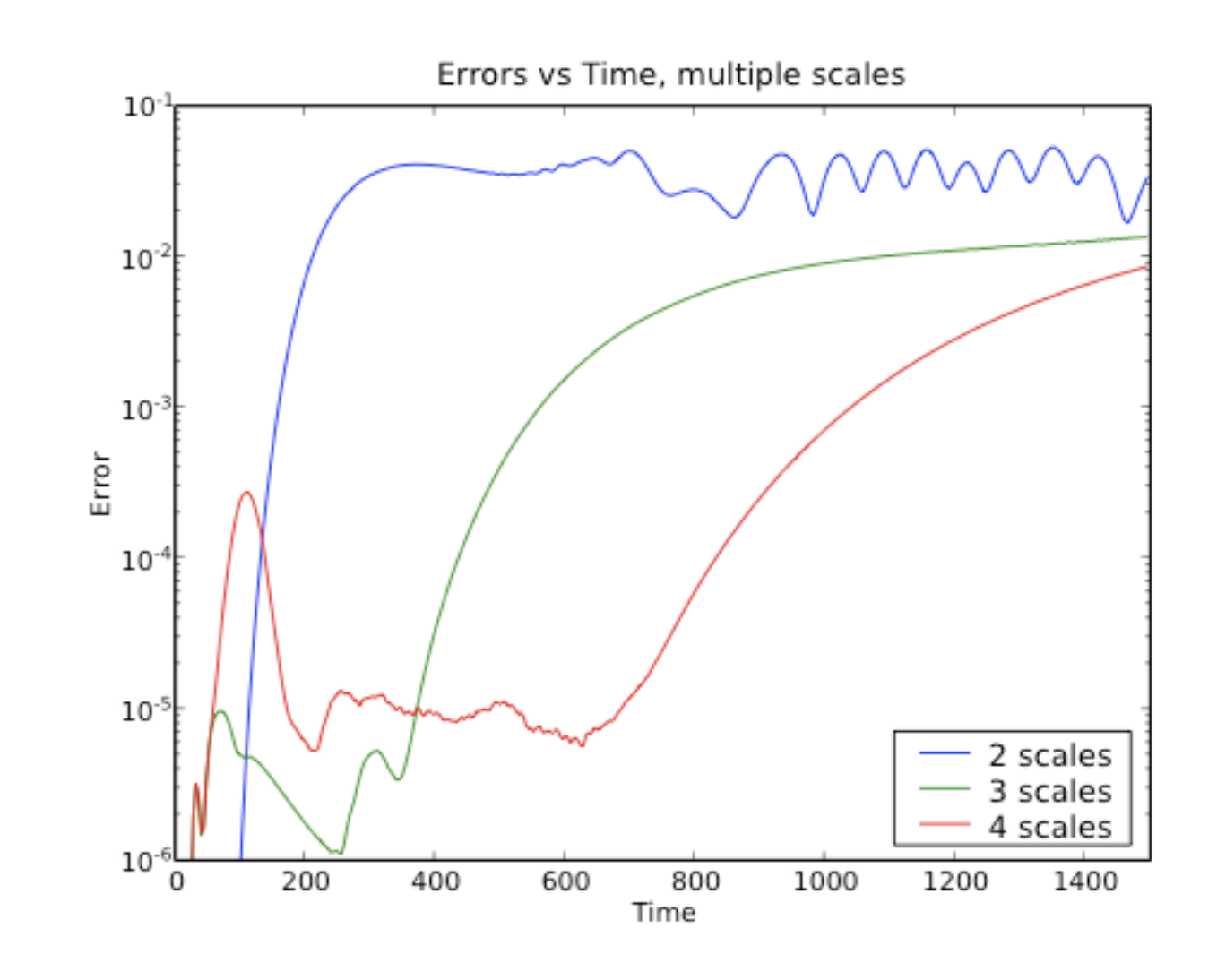

# Conclusion

- Phase space filtering a new method of filtering outgoing waves.
- Works for anisotropic, inhomogeneous and even non-local waves.
- Stable and accurate: confirmed by rigorous theorem and numerical tests.

- [1] *Open Boundaries for the Nonlinear Schrodinger Equation*, with A. Soffer. JCP Vol. 225, Issue 2, p.p. 1218-1232. arXiv:math/0609183
- [2] *Multiscale Resolution of Shortwave-Longwave Interaction*, with A. Soffer. CPAM (accepted). arXiv:0705.3501
- [3] *Stable Open Boundaries for Anisotropic Waves*, with A. Soffer (submitted). arXiv:0805.2929
- All papers available from my webpage:<http://cims.nyu.edu/~stucchio/>